## **MINISTERO DELLE INFRASTRUTTURE E DELLA MOBILITÀ SOSTENIBILI STRUTTURA TECNICA DI MISSIONE** 26 Mims **COMUNE DI TORINO Wille CITTA DI TORINO METROPOLITANA AUTOMATICA DI TORINO LINEA 2 – TRATTA POLITECNICO – REBAUDENGO PROGETTAZIONE DEFINITIVA Lotto Costruttivo 1: Rebaudengo - Bologna** PROGETTO DEFINITIVO **IFRA.T DIRETTORE** PROGETTAZIONE INFRATRASPORTI S.r.l. IL PROGETTISTA infrastrutture per la mobilità Responsabile integrazione discipline specialistiche **DEPOSITO OFFICINA REBAUDENGO - IMPIANTI NON DI SISTEMA** Ing. R. Crova Ing. F. Azzarone Ordine degli Ingegneri **IMPIANTO DI VENTILAZIONE DI EMERGENZA** Ordine degli Ingegneri della Provincia di Torino della Provincia di Torino n. 6038S n. 12287J RELAZIONE DI CALCOLO  $ELABORATO$  REV. SCALA DATA BIM MANAGER Geom. L. D'Accardi **MT L2 T1 A1 D IVE DRB R 003** 0 1 - 28/12/2022 AGGIORNAMENTI Fg. 1 di 1 REV. DESCRIZIONE DATA REDATTO CONTROLLATO APPROVATO VISTO 0 EMISSIONE 31/01/22 FAz FAz FAz R. Cr 1 EMISSIONE FINALE A SEGUITO DI VERIFICA PREVENTIVA 28/12/22 FAz FAz FAz FAz R. Cr - - - - - - - - - - - - - - - - - - - - - **STAZIONE APPALTANTE** LOTTO 1 | CARTELLA | 14.5 | 4 | MTL2T1A1D | IVEDRBR003 DIRETTORE DI DIVISIONE INFRASTRUTTURE E MOBILITÀ Ing. R. Bertasio RESPONSABILE UNICO DEL PROCEDIMENTO Ing. A. Strozziero

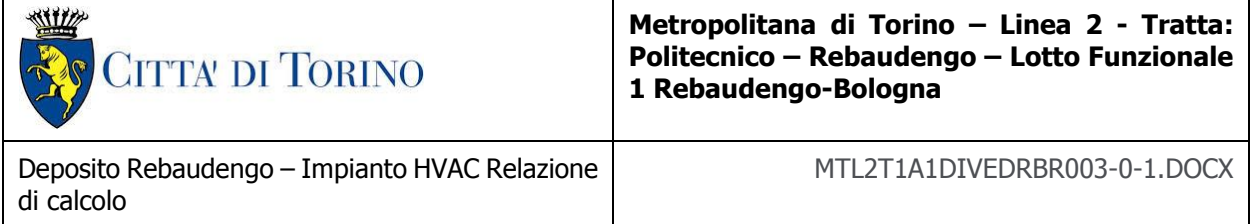

## **INDICE**

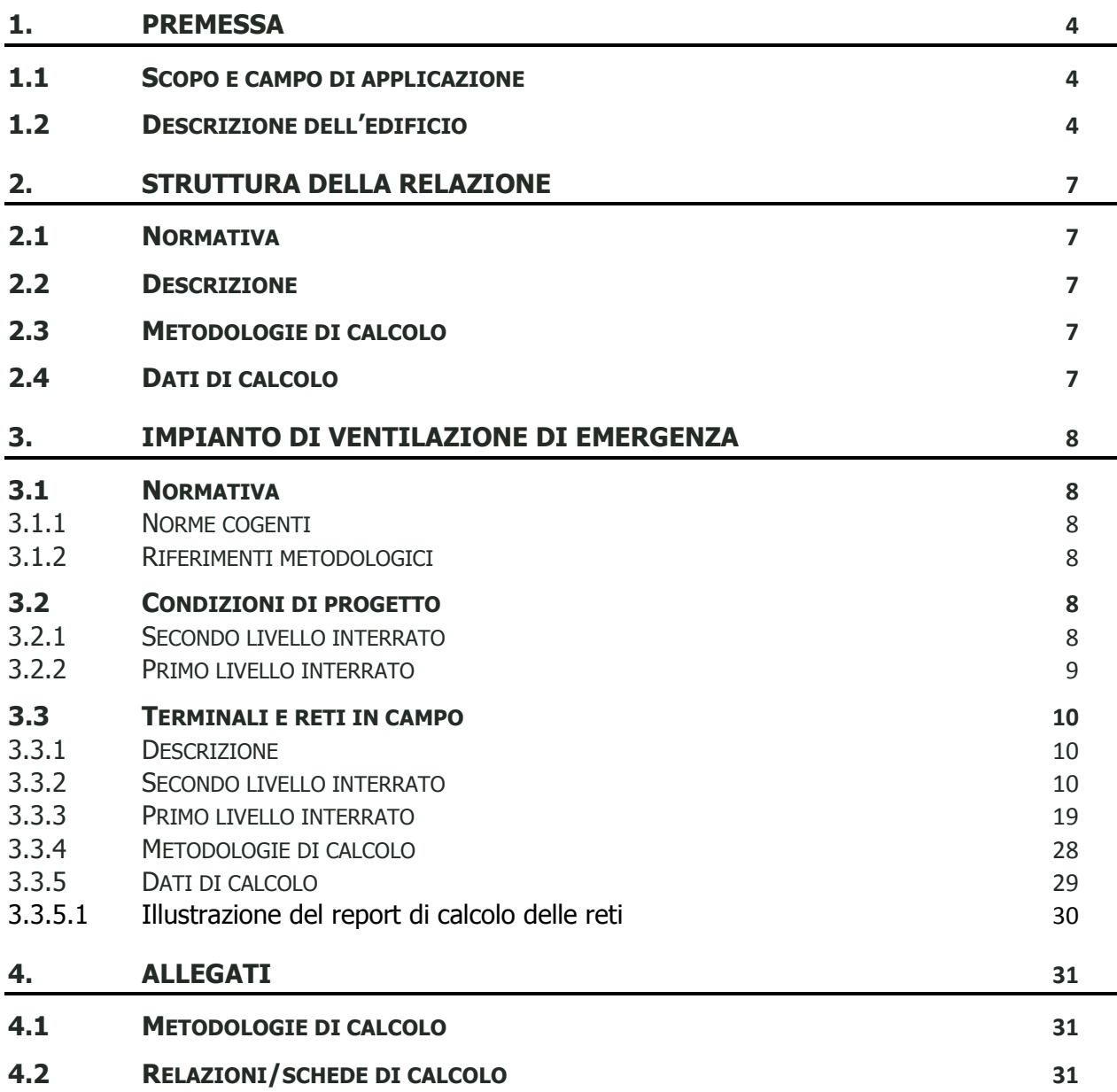

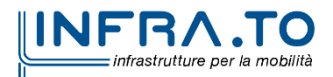

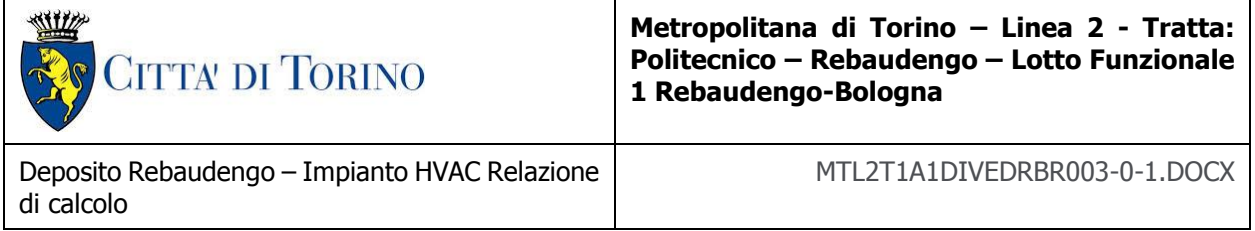

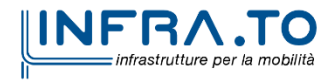

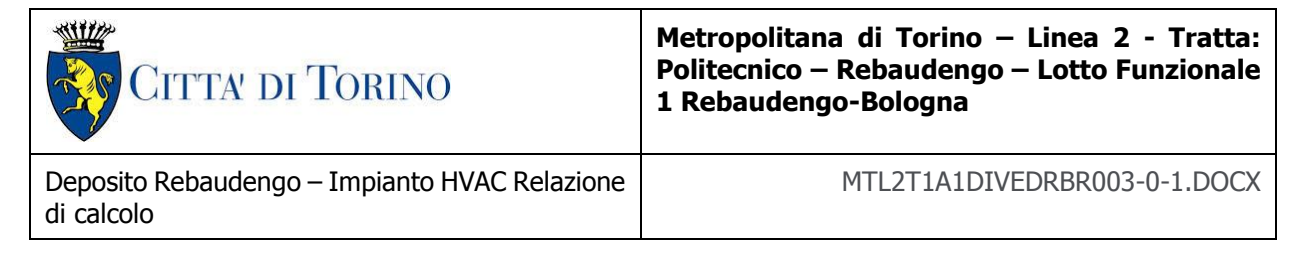

# **1. PREMESSA**

## **1.1 Scopo e campo di applicazione**

Il presente documento ha come oggetto il dimensionamento degli impianti di ventilazione di emergenza (SEFFC ) al servizio del deposito Rebaudengo.

L'obiettivo del sistema SEFFC è quello di mantenere a pavimento uno strato di aria libera da fumo, al di sopra del quale galleggia lo strato di fumo e gas caldi; questi ultimi verranno captati in ambiente mediante un sistema di bocchette di aspirazione, convogliati, grazie ad una opportuna rete di canalizzazioni, ad un sistema di ventilatori meccanici che provvederanno ad espellerli all'esterno.

Sia le bocchette, sia le canalizzazioni, sia i ventilatori avranno caratteristiche tali da assicurarne la funzionalità in corrispondenza di temperature massime fino a 400 °C, compatibili con le reali condizioni operative riscontrabili durante l'incendio.

## **1.2 Descrizione dell'edificio**

Il deposito Rebaudengo è un organismo edilizio che si sviluppa su due livelli interrati, e tre livelli fuori terra.

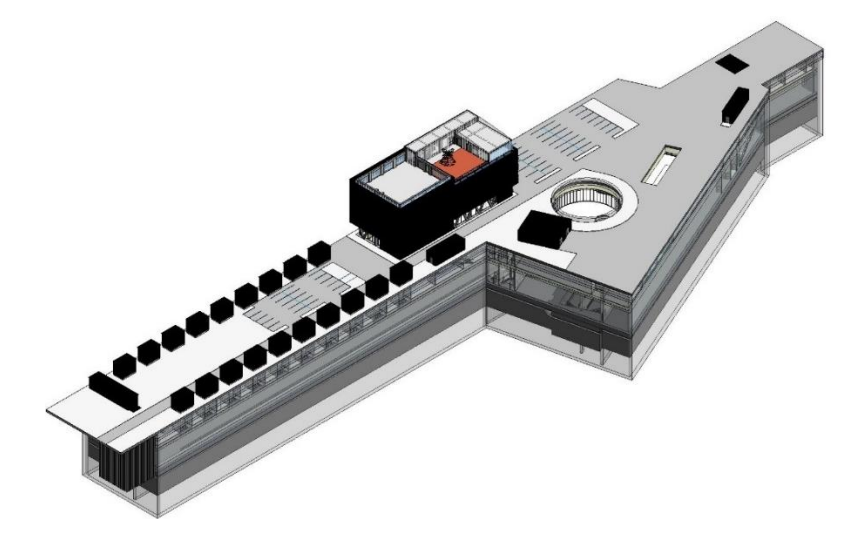

In generale, in relazione alla destinazione d'uso, possono essere individuate le seguenti macro-aree funzionali:

- zona uffici;
- zona officine e deposito;
- zona locali tecnologici.

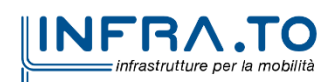

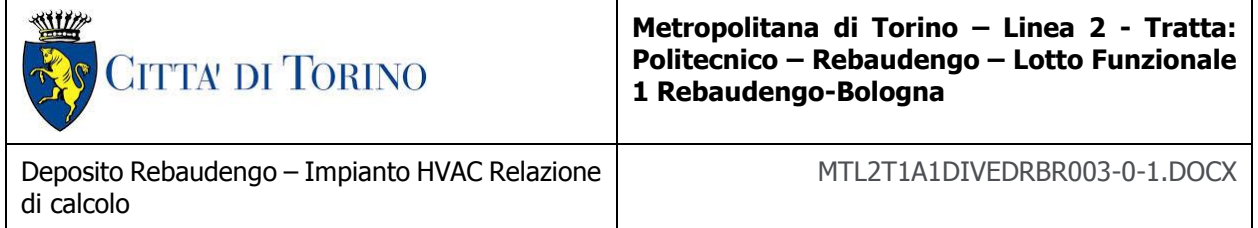

In generale le aree uffici saranno ubicate principalmente all'interno della palazzina fuori terra, e in alcuni locali specifici a livello -1.

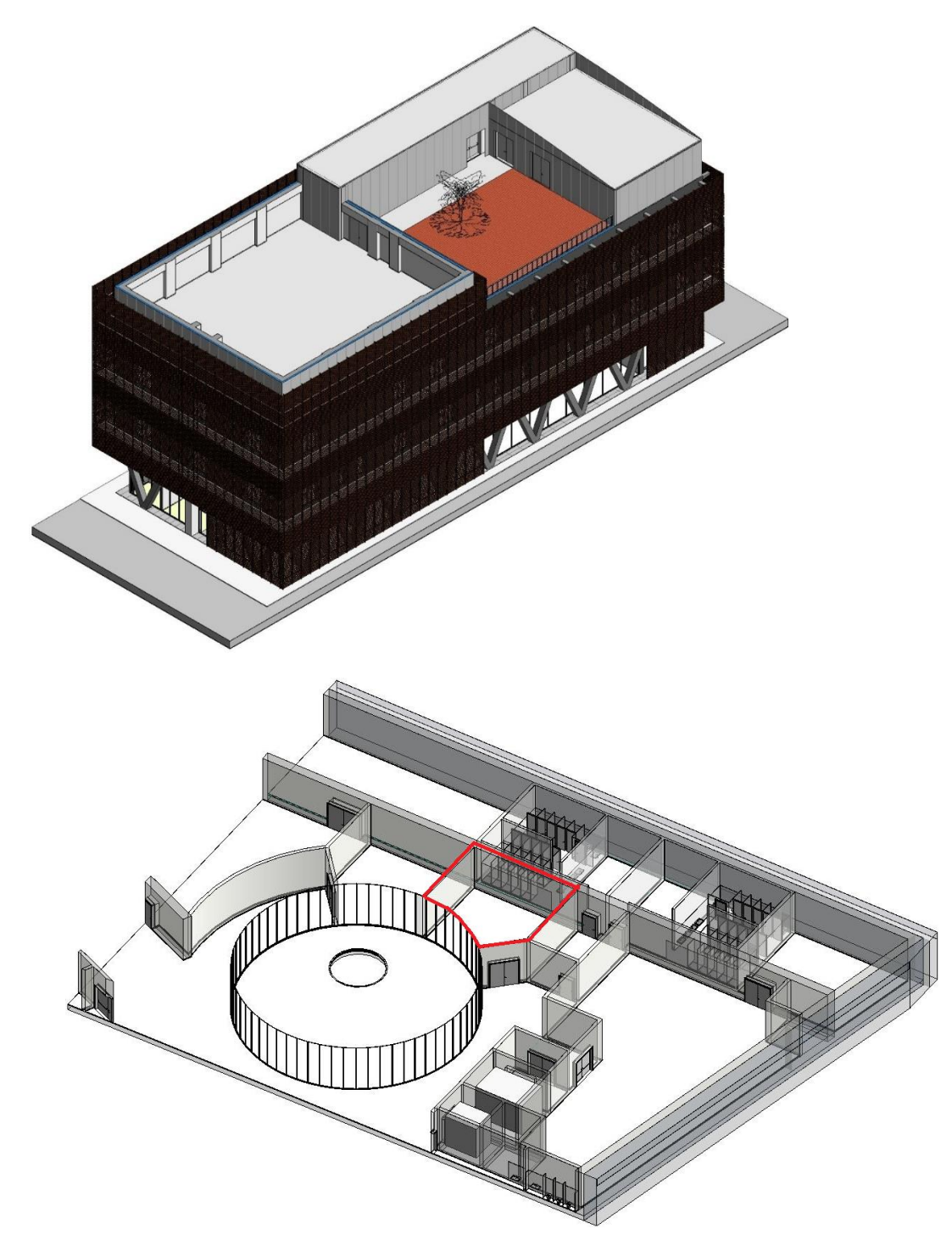

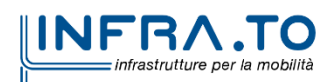

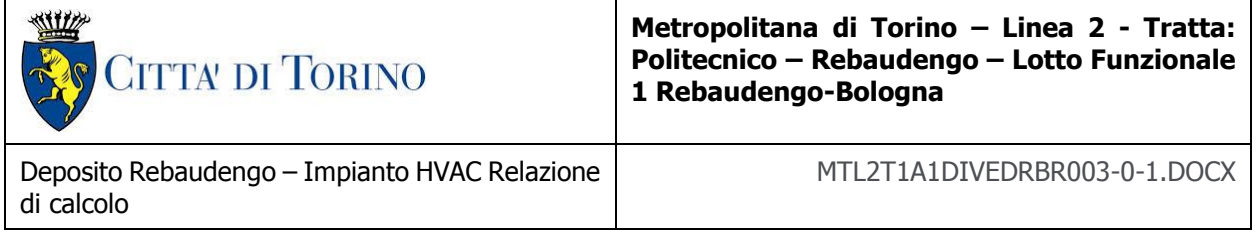

Tali aree non saranno dotate di un impianto di ventilazione di emergenza.

Le aree officine e depositi, così come le zone locali tecnologici, sono ubicate principalmente a livello primo e secondo interrato

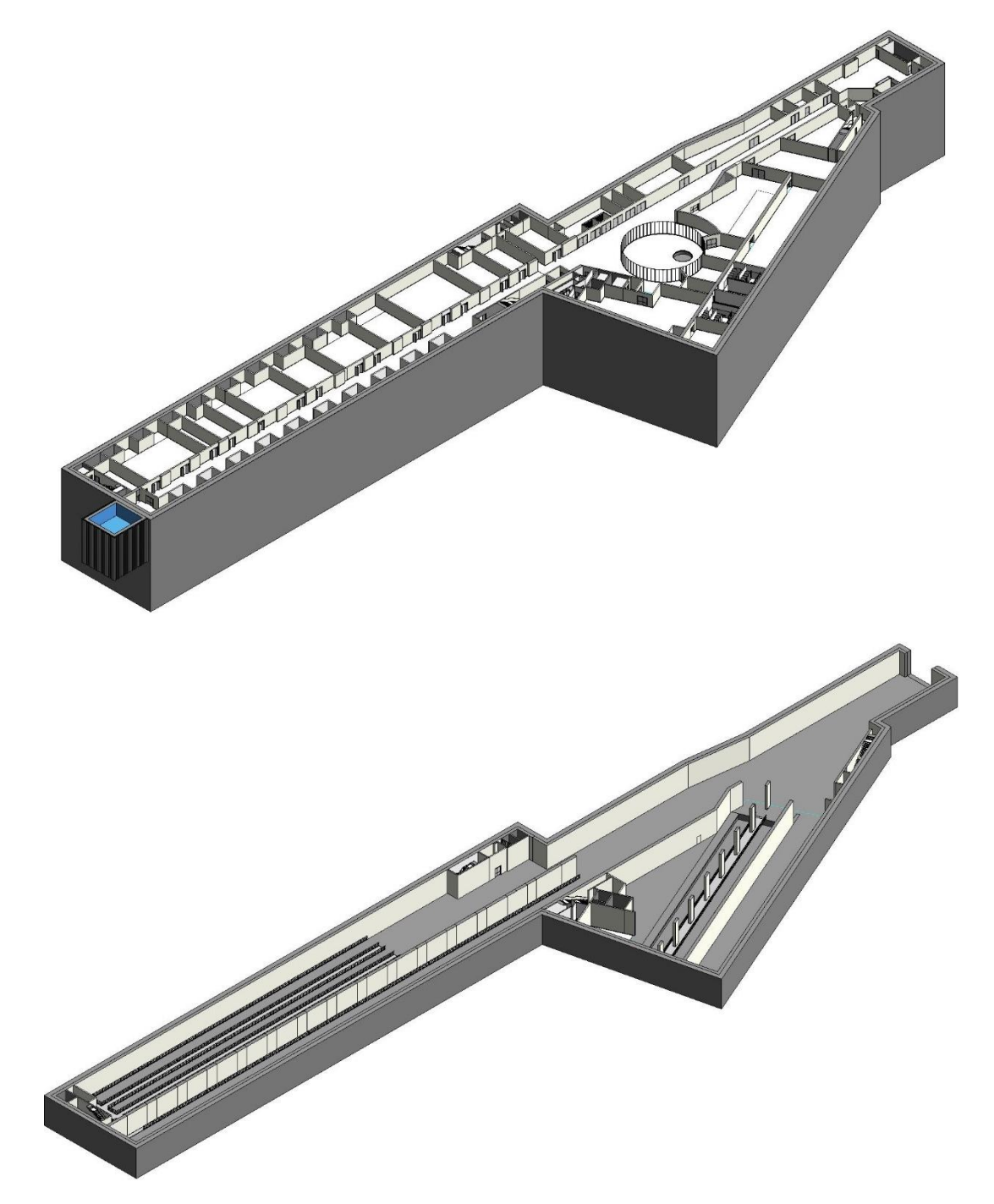

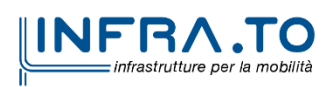

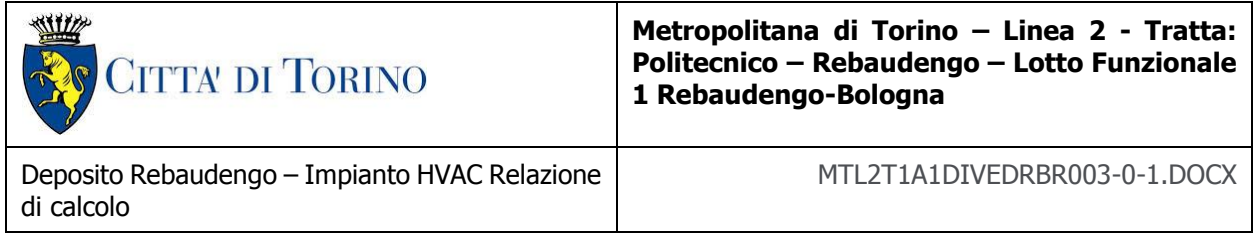

In tali aree, alcuni locali saranno dotati di un impianto di ventilazione di emergenza secondo quanto riportato all'interno della relazione tecnica MTL2T1A1DIVEDRBR002 cui si rimanda per maggiori indicazioni.

# **2. STRUTTURA DELLA RELAZIONE**

La presente relazione prende in considerazione singolarmente le diverse tipologie di impianti presenti; ciascuna di esse viene analizzata mediante una presentazione strutturata nelle parti seguenti:

- normativa applicabile;
- descrizione;
- metodologie di calcolo;
- dati di calcolo.

## **2.1 Normativa**

Vengono indicati gli specifici riferimenti normativi utilizzati per il calcolo ed il progetto dei diversi sistemi.

## **2.2 Descrizione**

Vengono brevemente descritti gli impianti presi in considerazione, illustrando, dove necessario, le eventuali suddivisioni in sottotipologie.

## **2.3 Metodologie di calcolo**

Sono gli algoritmi matematici impiegati, derivanti dalla buona tecnica o da codici di calcolo oggetto delle norme e leggi specifiche richiamate precedentemente.

Vengono in questo contesto individuati qualitativamente i dati di ingresso, i parametri limite, gli obiettivi.

Le metodologie di calcolo sono spesso illustrate mediante schede tecniche, allegate alla presente relazione; l'elenco delle schede applicabili è riportato in calce ai paragrafi in oggetto per le diverse tipologie di impianto.

## **2.4 Dati di calcolo**

I risultati di calcolo sono illustrati mediante elaborati grafici, tabellari e testuali allegati alla presente relazione; l'elenco degli allegati tecnici di calcolo applicabili è riportato in calce ai paragrafi in oggetto per le diverse tipologie di impianto.

I dati di ingresso dei calcoli, come da paragrafo precedente, sono chiaramente riportati negli allegati tecnici o, in parte, nei singoli paragrafi della presente relazione.

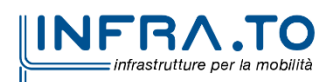

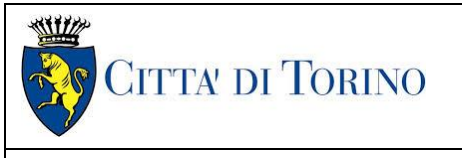

**Metropolitana di Torino – Linea 2 - Tratta: Politecnico – Rebaudengo – Lotto Funzionale 1 Rebaudengo-Bologna**

MTL2T1A1DIVEDRBR003-0-1.DOCX

# **3. IMPIANTO DI VENTILAZIONE DI EMERGENZA**

## **3.1 Normativa**

#### **3.1.1 Norme cogenti**

Il progetto è stato effettuato in accordo con la legislazione vigente in materia, riportata nel seguito.

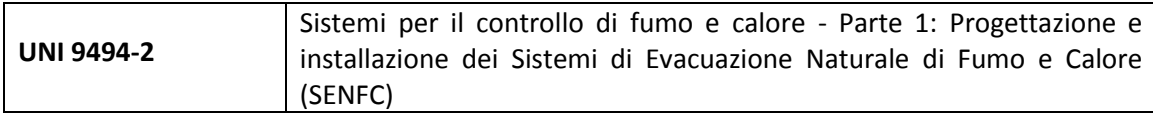

#### **3.1.2 Riferimenti metodologici**

Il progetto è stato sviluppato con riferimento alle norme di buona tecnica disponibili, secondo quanto esplicitato all'interno delle metodologie di calcolo illustrate. In particolare, sono state considerate le norme di seguito elencate.

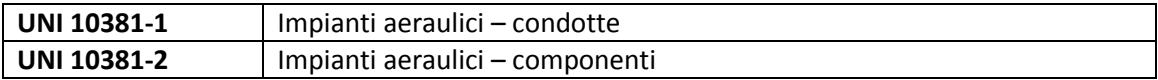

## **3.2 Condizioni di progetto**

Il sistema è stato dimensionato in base a due approcci differenti a seconda della ubicazione e della tipologia di aree prese in esame.

In particolare, si distinguono le aree a secondo livello interrato e le aree a primo livello interrato.

#### **3.2.1 Secondo livello interrato**

Per la determinazione delle portate di estrazione fumi a piano secondo interrato è stato elaborato uno studio di analisi fluidodinamica computazionale (CFD) per sviluppare la simulazione dell'andamento dell'incendio, in termini di sviluppo di fumi e di emissioni termiche, e dell'esodo degli occupanti.

Per la verifica dei risultati di tale studio, che sono posti a base del dimensionamento del sistema di ventilazione di emergenza, si rimanda allo specifico documento (MTL2T1A0DVVFDRBR002).

Nel prosieguo della relazione, scenario per scenario, verranno riportati i risultati dello studio CFD in termini di prestazioni richieste all'impianto di estrazione fumi.

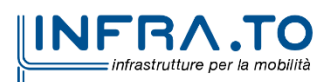

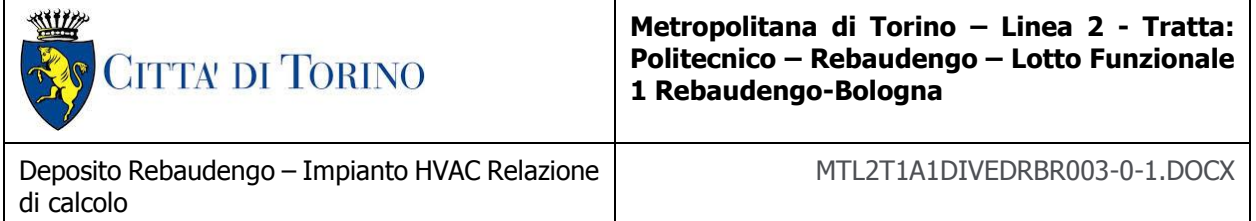

In base alle risultanze dei calcoli, complessivamente le portate di estrazione richieste per le zone dotate di impianto di ventilazione controllata sono riassunte nella tabella seguente:

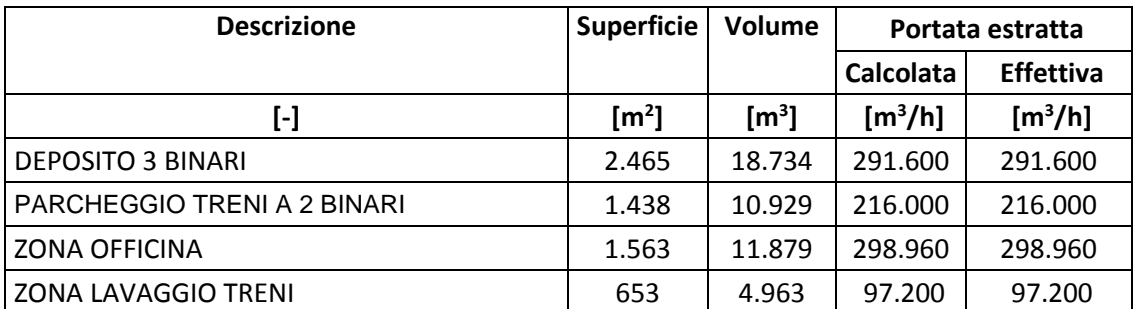

#### **3.2.2 Primo livello interrato**

Il sistema è stato dimensionato in base alla norma UNI 9494-2, per i quali sono considerati i seguenti dati:

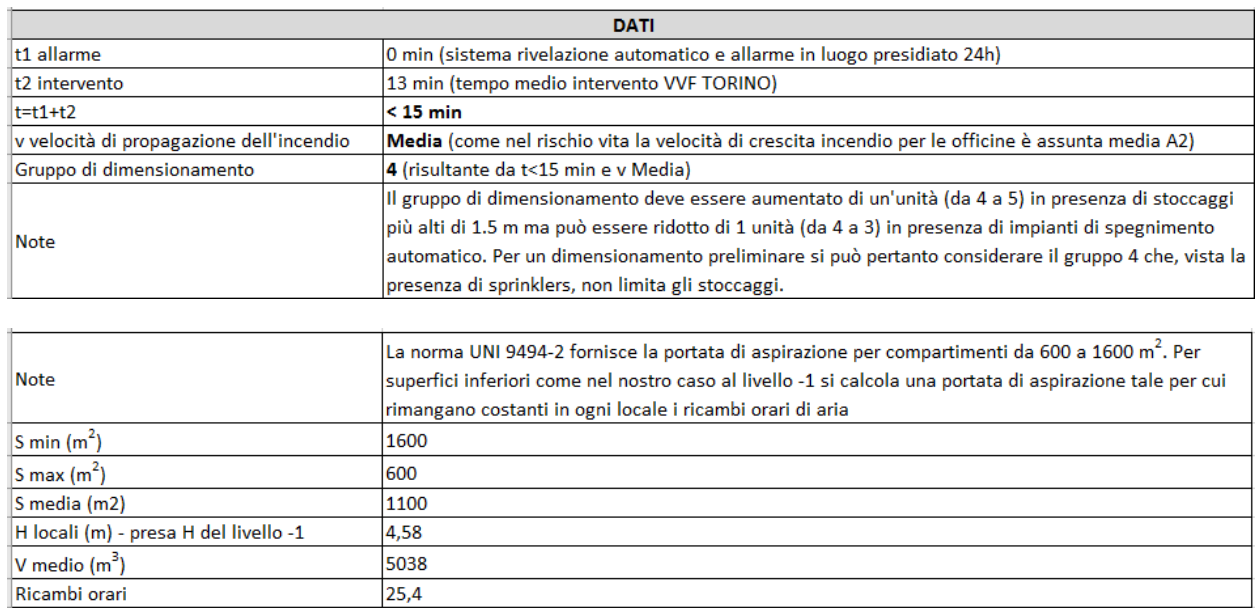

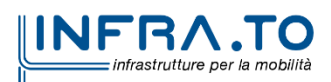

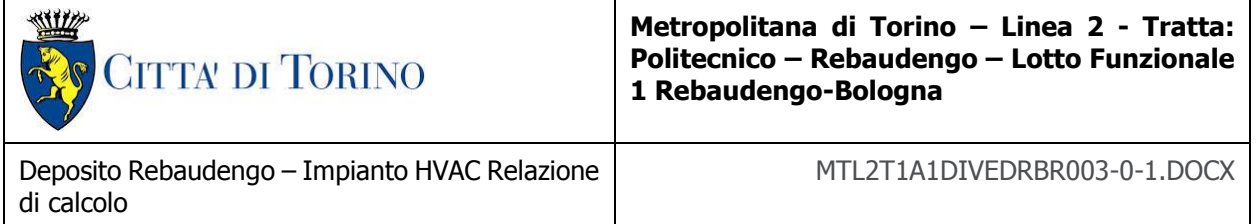

Complessivamente le portate di estrazione richieste per le zone dotate di impianto di ventilazione controllata sono riassunte nella seguente tabella:

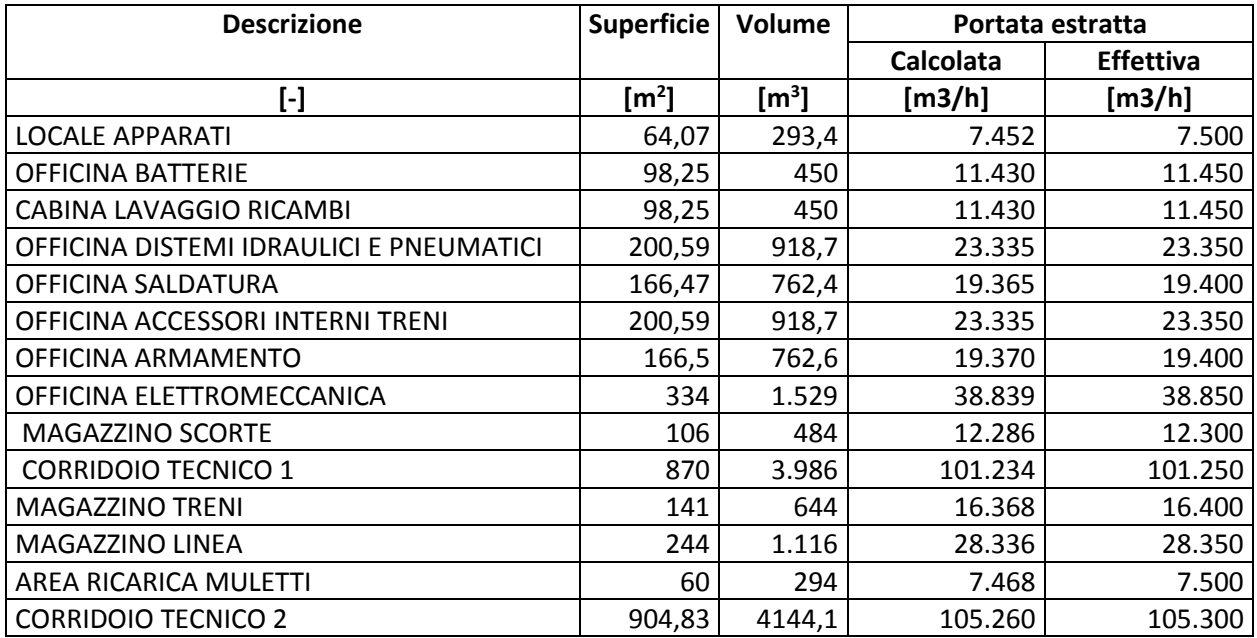

## **3.3 Terminali e reti in campo**

#### **3.3.1 Descrizione**

Nel prosieguo della relazione verranno prese in esame le diverse configurazioni di funzionamento dell'impianto concepite per garantire in ogni area l'estrazione delle portate corrette.

#### **3.3.2 Secondo livello interrato**

- Scenario deposito tre binari

Per l'estrazione delle portate dal deposito tre binari è previsto il funzionamento di 9 estrattori a ciascuno dei quali farà capo una linea di canali corredata di tre bocchette ciascuna.

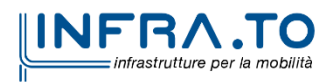

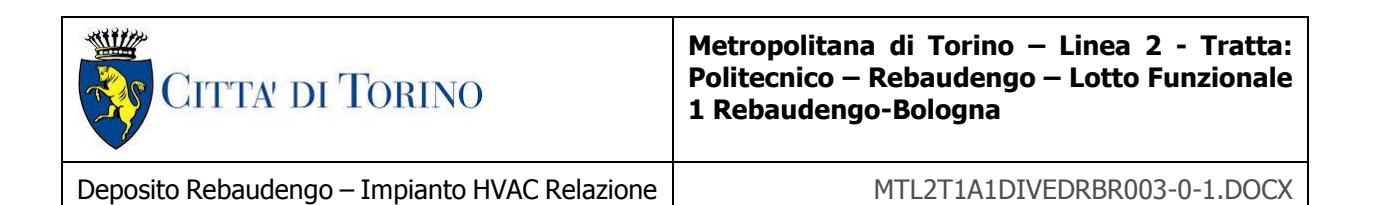

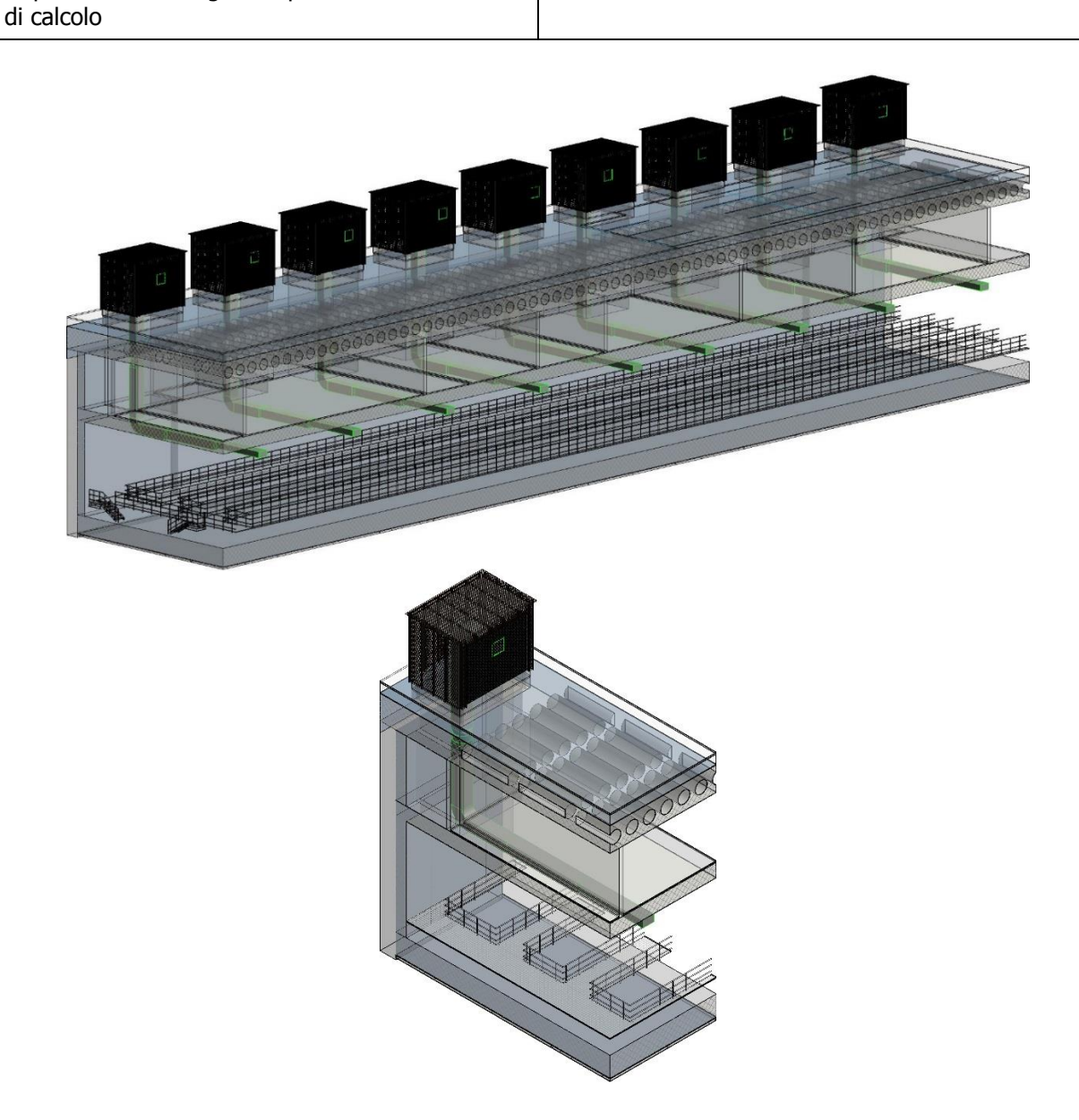

Ciascun estrattore provvederà ad aspirare il fumo dalla sua area di competenza e ad espellerlo all'aperto sfruttando la presenza di un cavedio verticale appositamente progettato allo scopo.

Ogni estrattore sarà quindi in grado di elaborare una portata di 32.400 m<sup>3</sup>/h garantendo una prevalenza utile di 500 Pa.

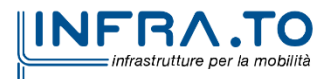

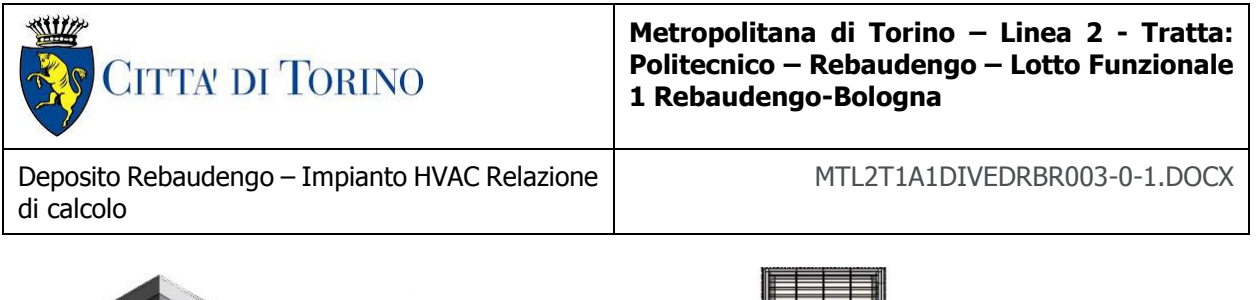

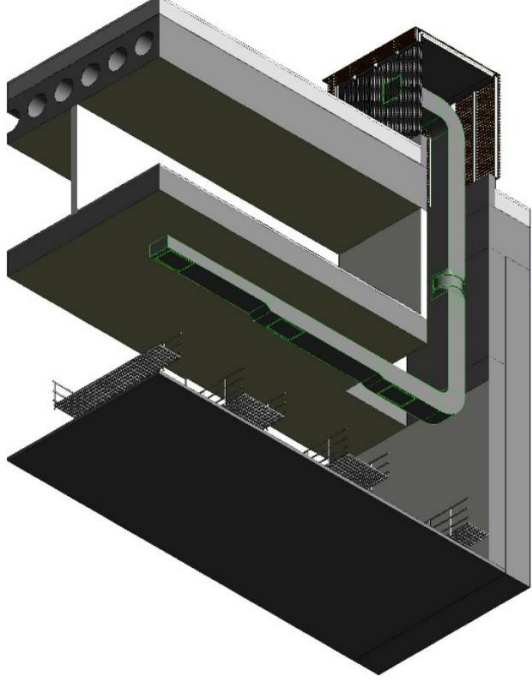

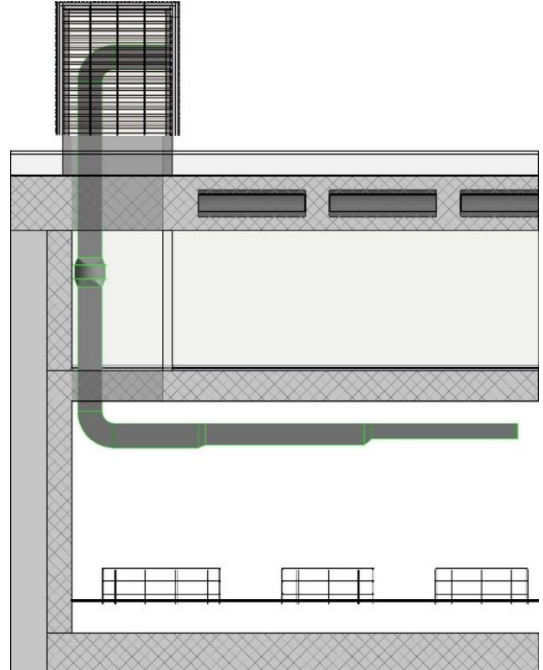

L'aria di riscontro, che dovrà essere immessa per compensare i fumi estratti, verrà aspirata naturalmente attraverso una serie di griglie corredate di serranda motorizzata che saranno posizionate alla base dell'additamento tecnico che maschererà i canali e le griglie di espulsione

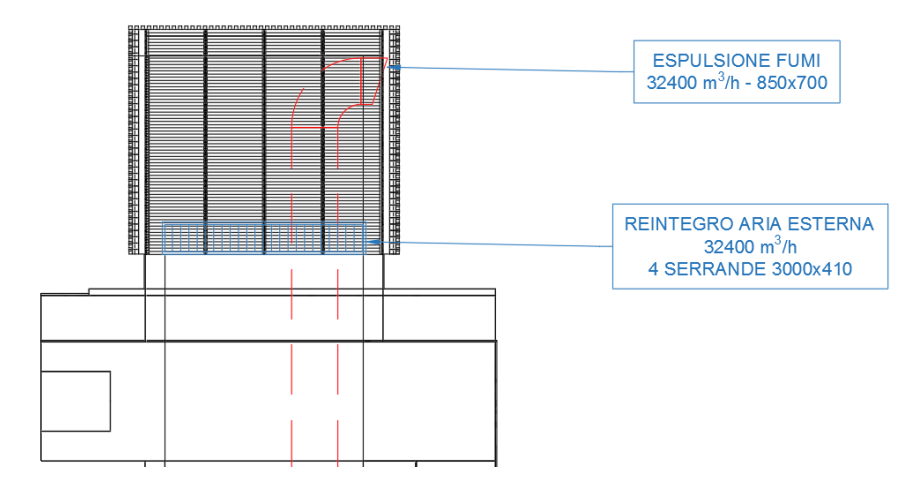

Il ventilatore sarà posizionato ad una quota tale da risultare facilmente accessibile per manutenzione da quota primo livello interrato.

Sette dei nove ventilatori destinati alla zona deposito tre binari avranno un duplice ruolo, garantendo anche l'estrazione dei fumi e l'immissione dell'aria esterna in caso di attivazione degli scenari a previsti a primo livello interato (cfr. § seguenti).

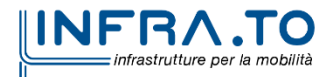

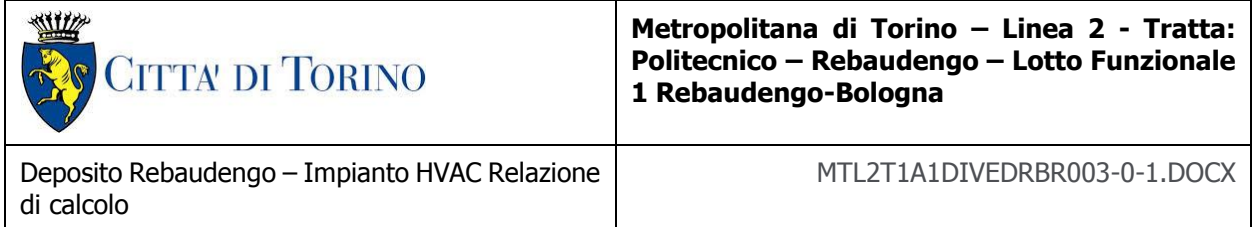

Allo scopo di raggiungere tale obiettivo, il ventilatore sarà inserito in una rete di canalizzazioni dotate di serrande servoazionate che consentiranno l'aspirazione/immissione dalle bocchette comunicanti con i locali a primo interrato, ovvero con quelle dedicate al secondo interrato

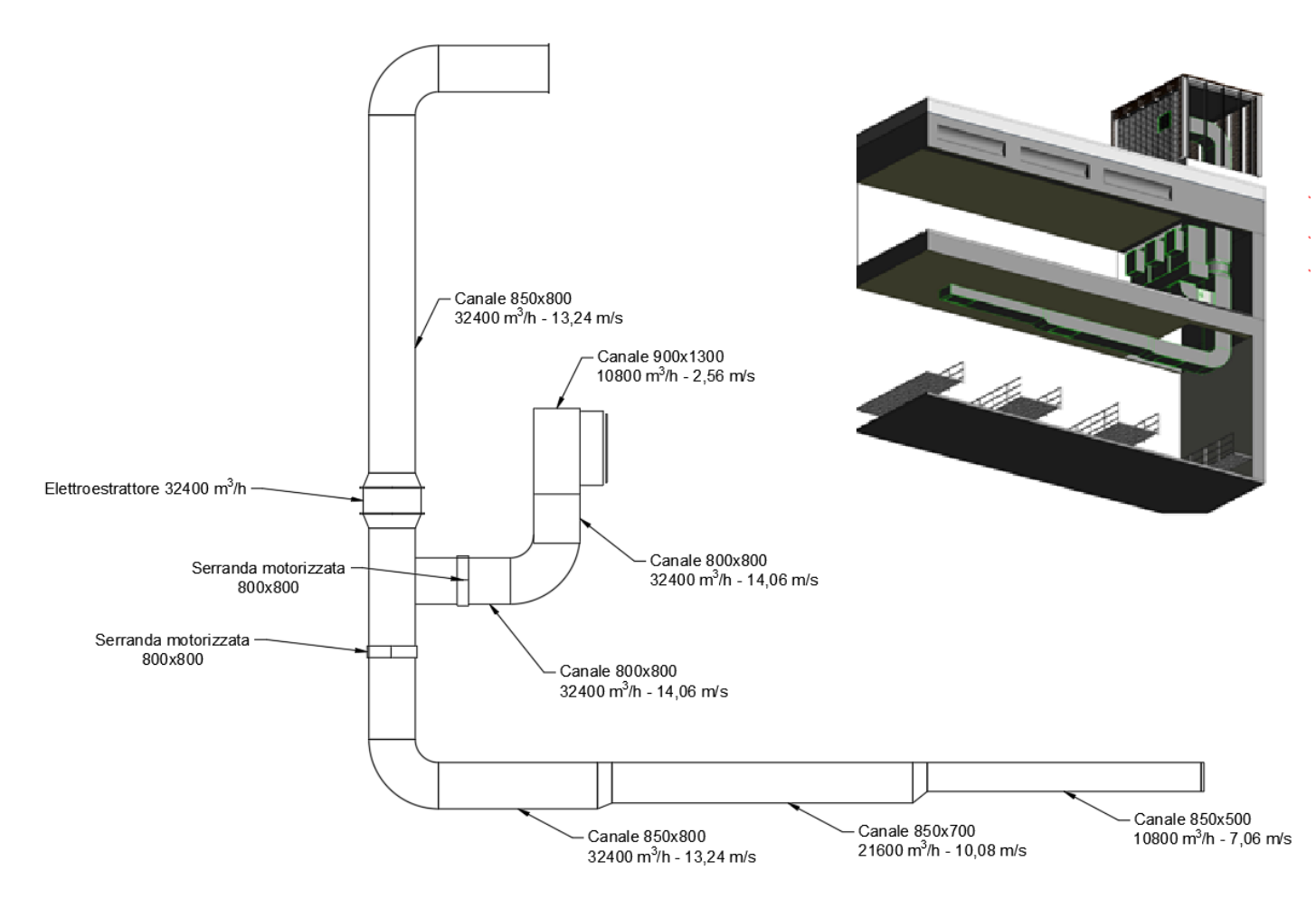

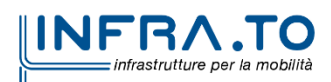

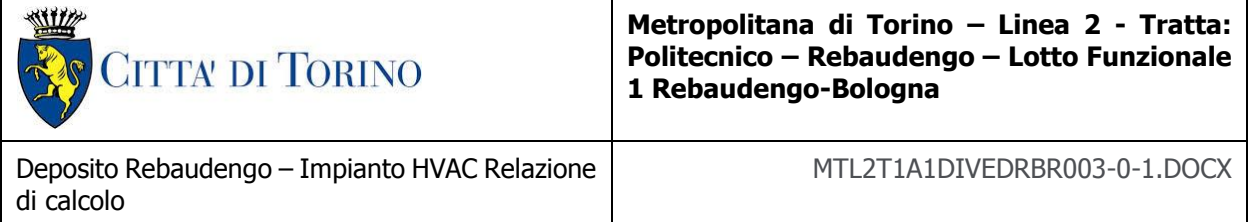

Scenario parcheggio due binari

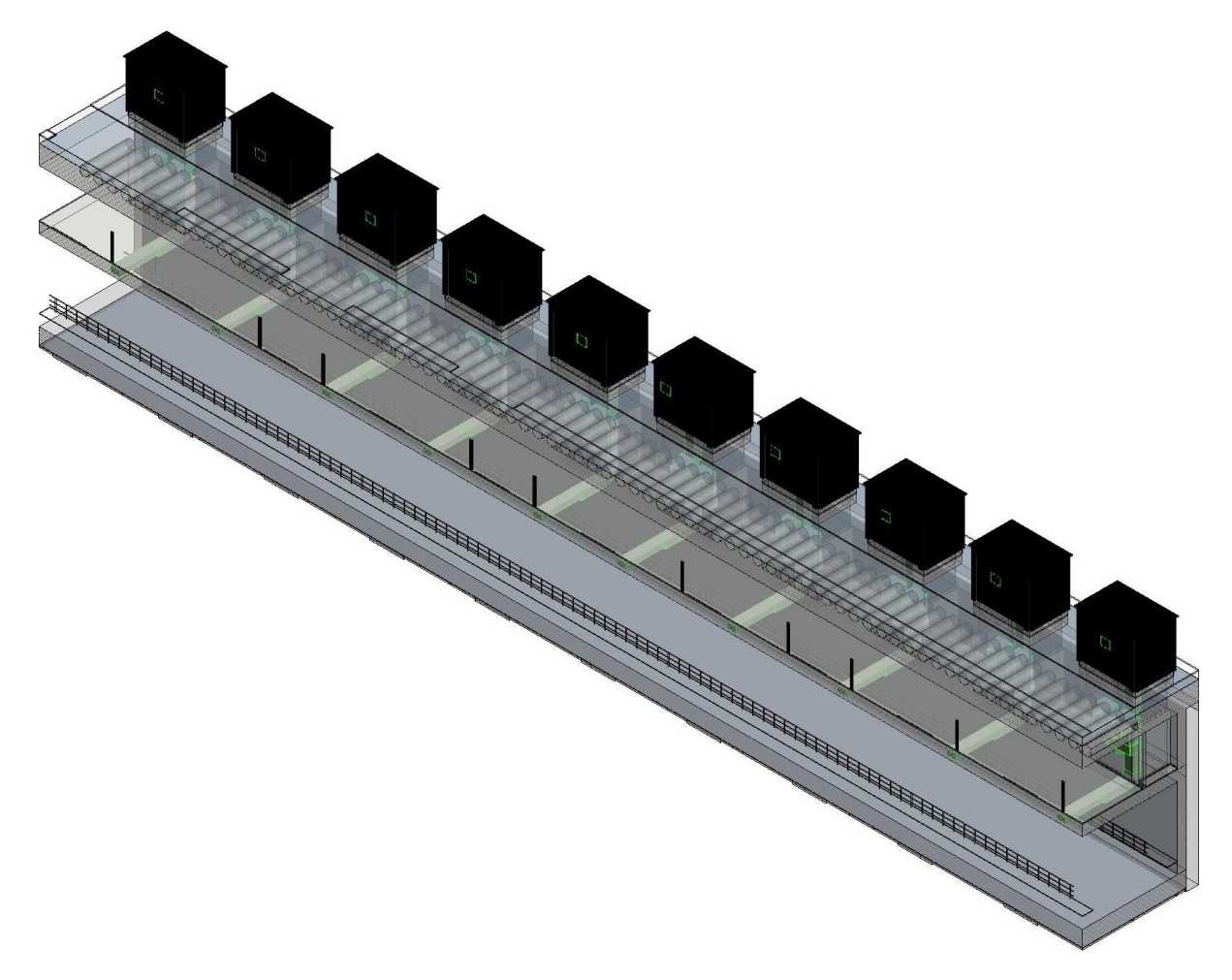

In modo analogo, la ventilazione di emergenza per il parcheggio due binari sarà affidato ad un sistema costituito da dieci ventilatori a ciascuno dei quali farà capo una rete di canalizzazioni corredata da due bocchette di estrazione/immissione.

Ciascun ventilatore sarà in grado di elaborare una portata pari a 21.600 m<sup>3</sup>/h garantendo una prevalenza di 500 Pa.

Tutti i ventilatori adibiti all'estrazione della zona a due binari provvederanno anche ad aspirare/immettere, mediante l'azionamento di due serrande, anche dal livello primo interrato, per garantire il funzionamento del sistema di ventilazione di emergenza del corridoio tecnico (cfr. § successivi).

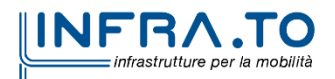

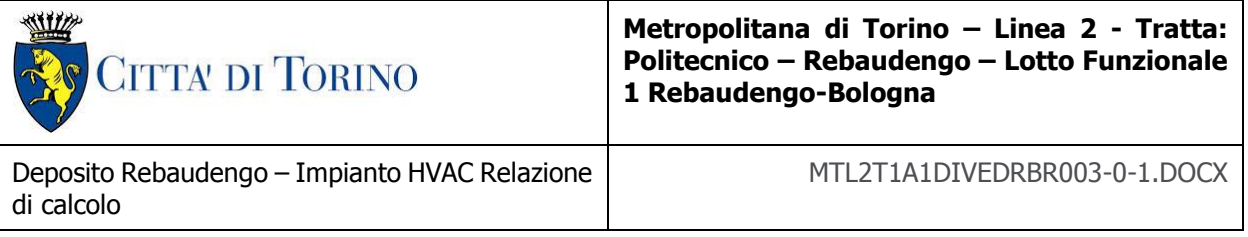

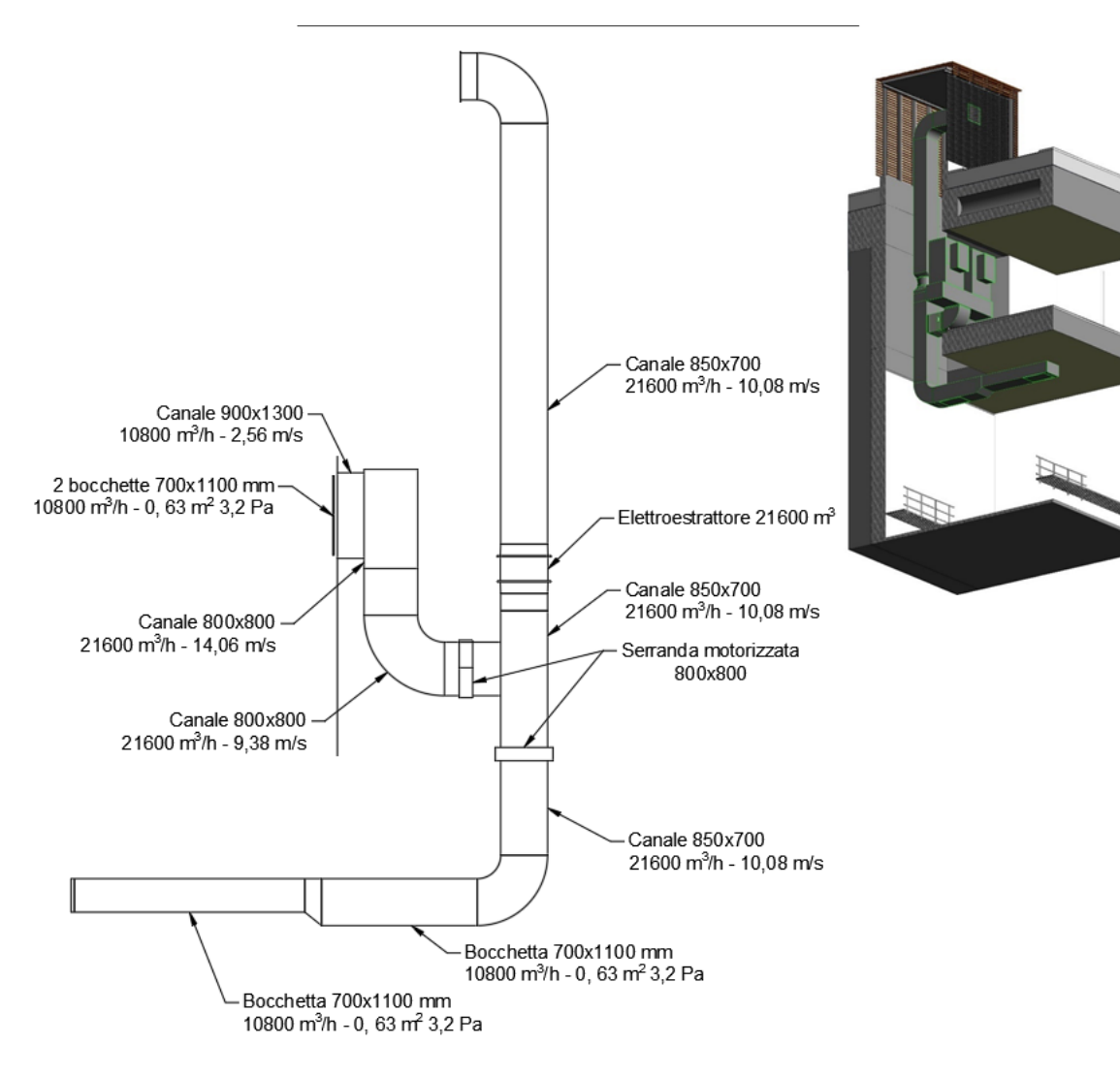

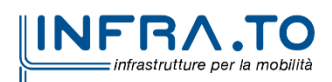

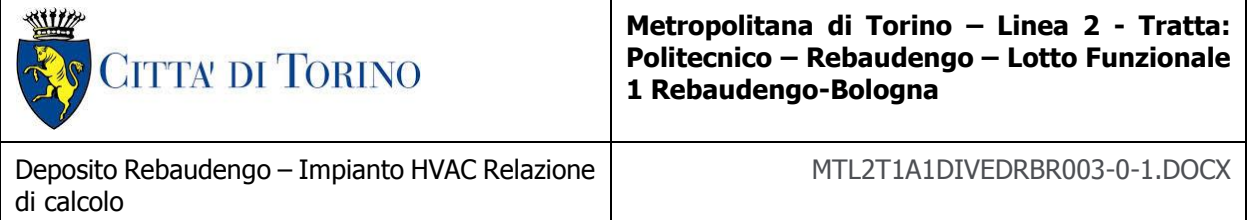

Scenario zona officina

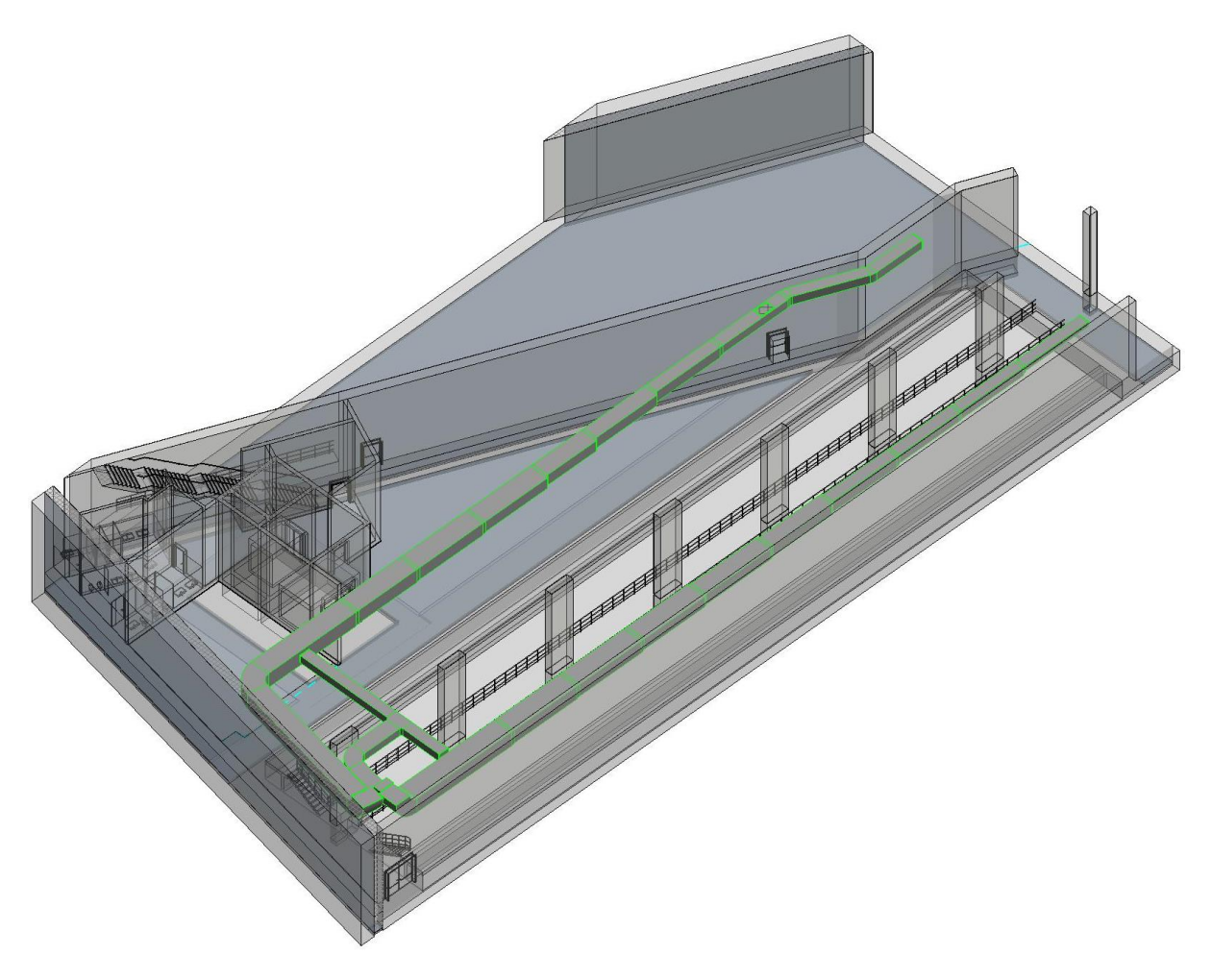

Per l'estrazione delle portate dalla zona officina è previsto il funzionamento di tre ventilatori.

Due estrattori saranno di pari portata (97.200 m<sup>3</sup>/h) e faranno capo ciascuno ad una linea di canali corredati da dieci bocchette ciascuna e provvederanno all'aspirazione dei fumi dai due lati lunghi della zona officina; il terzo estrattore (portata 34560 m<sup>3</sup>/h) provvederà all'aspirazione lungo il lato contro terra del locale.

I ventilatori al servizio della zona officina saranno ospitati, insieme al ventilatore al servizio della zona lavaggio treni all'interno di un locale a primo livello interrato.

Il riscontro della portata di fumi estratta avverrà mediante apposite serrande di immissione aria che saranno posizionate superiormente ai portoni sezionali; tali portoni provvederanno, in caso di incendio, a sezionare la zona manutenzione dal resto della linea.

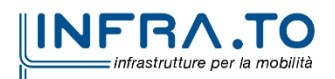

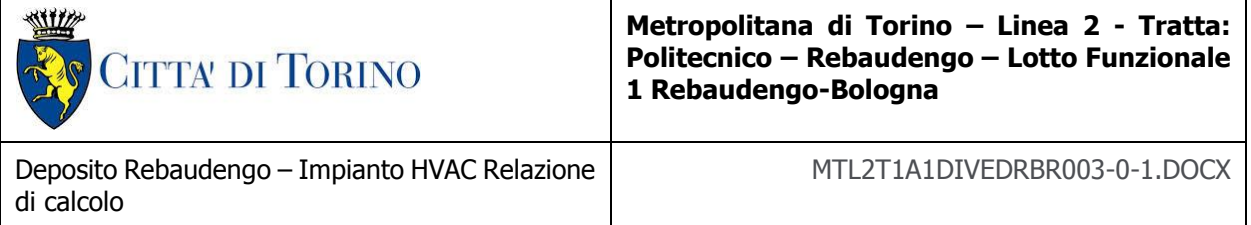

Scenario lavaggio treno

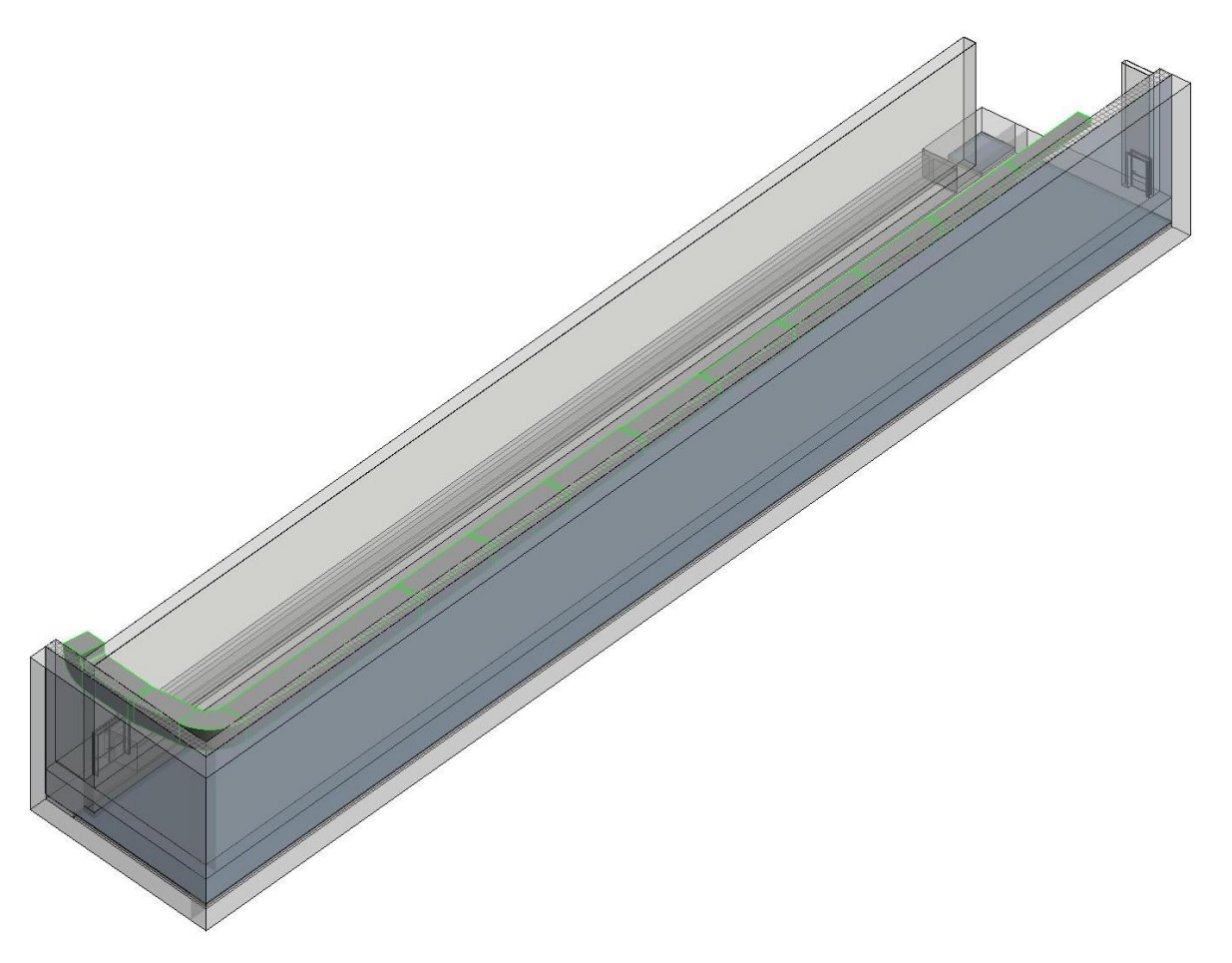

Per l'estrazione delle portate dalla zona lavaggio treni è previsto il funzionamento di un ventilatore di portata pari a 97.200 m<sup>3</sup>/h.

I ventilatori coinvolti nella gestione dello scenario "zona officina" e "lavaggio treni" saranno tutti ospitati all'interno di un locale dedicato, ubicato a livello primo interrato, situato in corrispondenza del cavedio verticale che consente l'attraversamento del solaio tra primo e secondo livello interrato.

Approfittando del fatto che le portate di due linee dello scenario di manutenzione e della linea lavaggio sono identiche, al fine di prevedere una opportuna ridondanza al sistema, i tre ventilatori da 97.200 m<sup>3</sup>/h saranno collegati mediante una serie di canali e serrande che consentiranno ad ogni estrattore di mettere in depressione una qualsiasi delle reti di canali servite

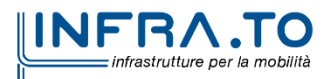

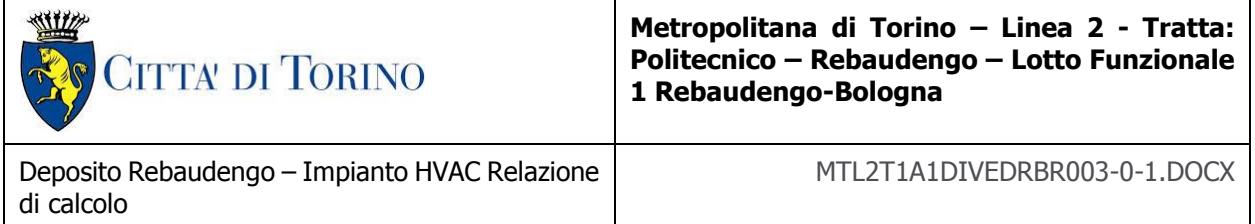

Verrà realizzato un sistema secondo lo schema seguente:

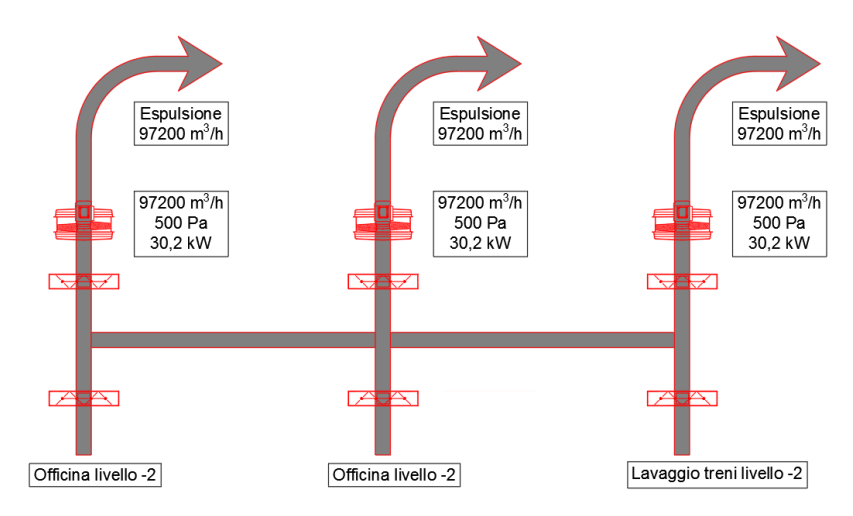

Fisicamente, lo schema illustrato sarà realizzato sovrapponendo i ventilatori di estrazione e realizzando due collettori verticali.

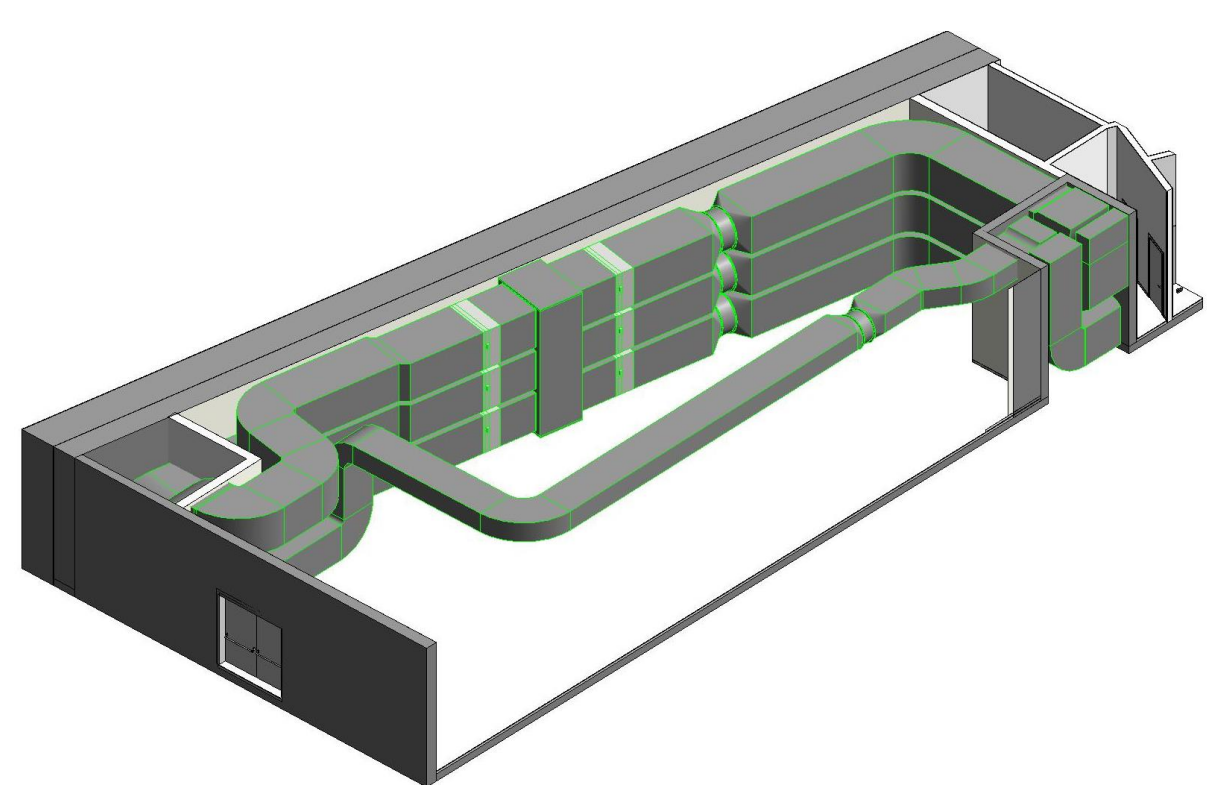

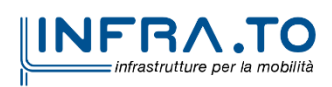

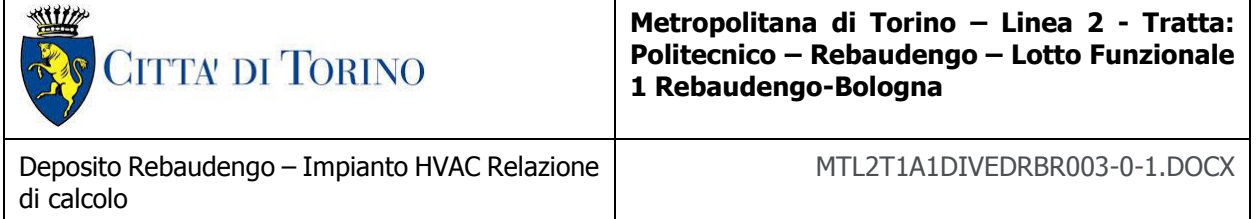

#### **3.3.3 Primo livello interrato**

- Scenario locale apparati – officina batterie – cabina lavaggio ricambi

L'estrazione fumi e la conseguente immissione di aria di riscontro dei locali apparati, officina batteria e cabina lavaggio ricambi costituiranno un sistema unico servito da due dei ventilatori descritti nello scenario "deposito tre binari" che, tramite l'attivazione delle serrande potranno sia estrarre i fumi, sia immettere l'aria di riscontro alternativamente nei locali serviti.

Nel caso di incendio nel locale apparati, ad esempio, l'estrattore ESF03 (cfr. immagine seguente) verrà azionato in modalità estrazione, mentre l'estrattore ESF04 provvederà ad immettere l'aria di riscontro.

Le serrande motorizzate di comunicazione dei locali saranno mantenute in apertura per consentire l'afflusso di aria di riscontro.

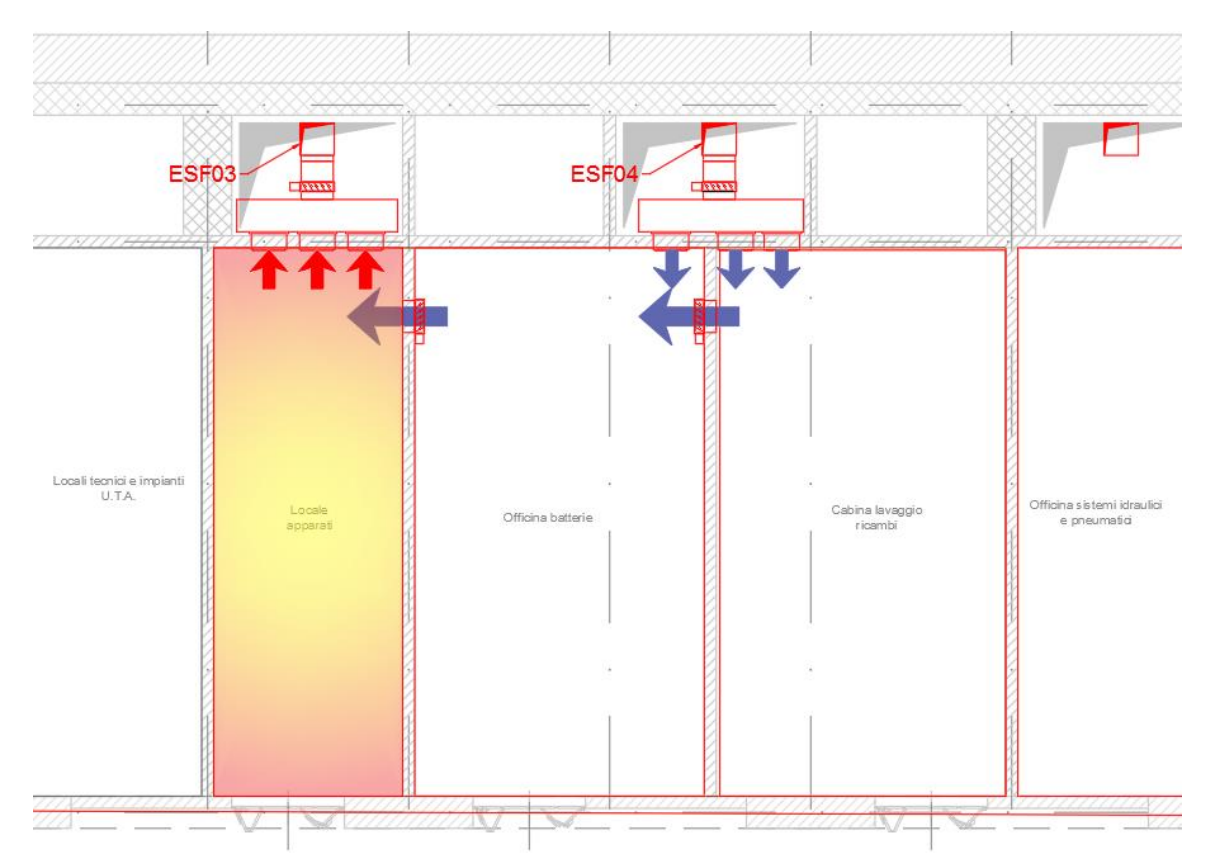

In caso di incendio all'interno dell'officina batteria, invece, il ventilatore ESF04 provvederà ad estrarre i fumi mediante la bocchetta (dotata di serranda motorizzata) posizionata nel locale, mentre le altre due bocchette saranno mantenute chiuse, così come la serranda di comunicazione con il locale cabina lavaggio ricambi. L'aria di riscontro sarà garantita grazie al ventilatore ESF03 e all'apertura della serranda di comunicazione con il locale apparati.

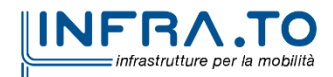

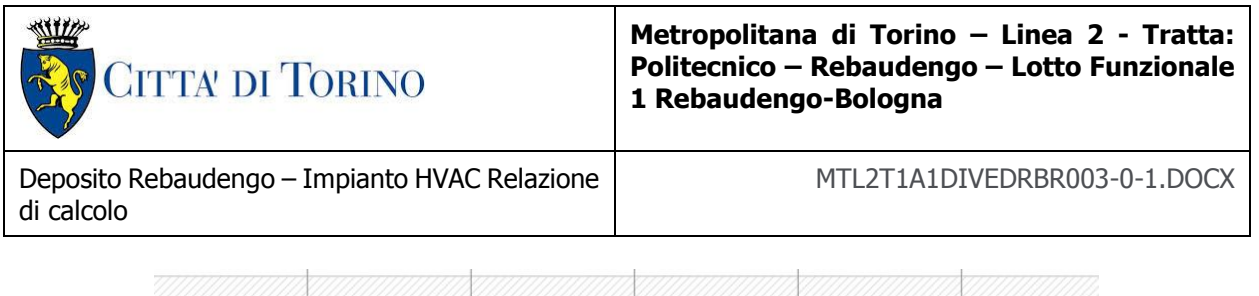

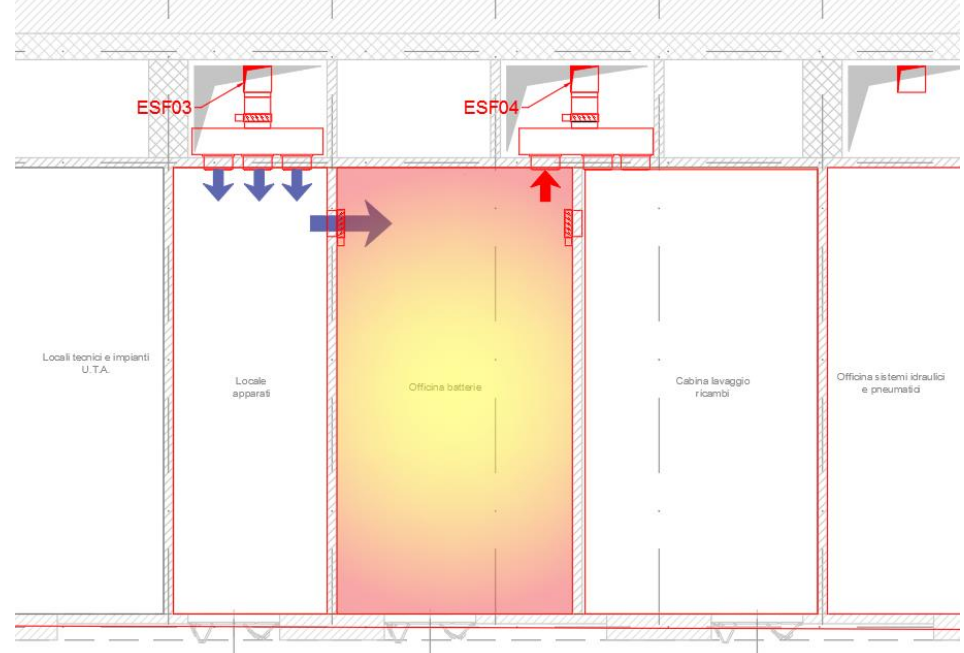

Infine, in caso di incendio all'interno del locale cabina lavaggio ricambi, l'estrazione dei fumi sarà garantita dal funzionamento dell'estrattore ESF04 tramite due bocchette, mentre il riscontro dell'aria immessa sarà assicurato dal ventilatore ESF03 e dall'apertura delle due serrande di comunicazione dei canali.

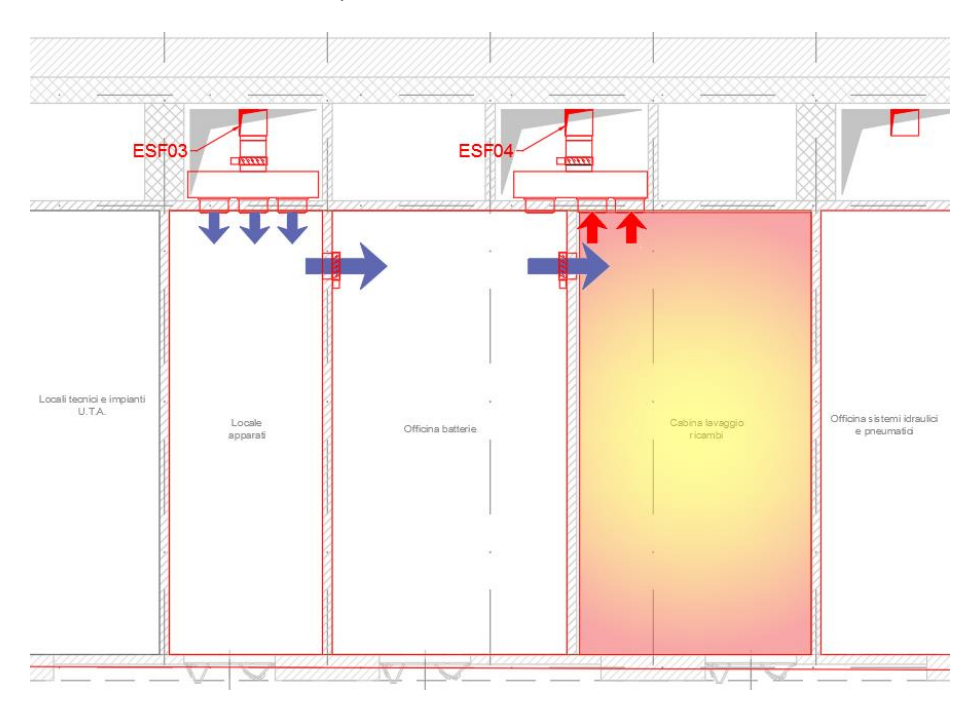

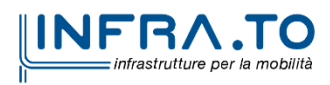

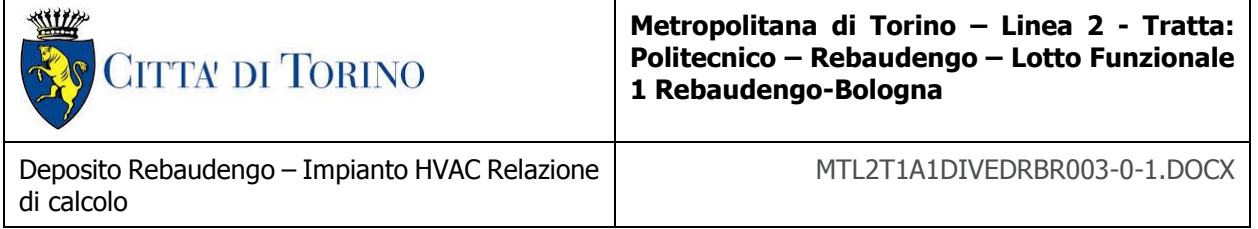

- Scenario officina sistemi idraulici e pneumatici – officina saldatura

Analogamente allo scenario descritto nei paragrafi precedenti, l'officina sistemi idraulici e pneumatici e l'officina saldatura costituiranno un unico sistema servito da due estrattori.

In caso di incendio nell'officina sistemi idraulici e pneumatici, l'estrattore ESF06 provvederà ad estrarre i fumi e il ventilatore ESF07 ad immettere l'aria di riscontro che raggiungerà il locale oggetto di incendio tramite una serranda motorizzata collocata su un canale che attraversa la parete di confine tra le officine.

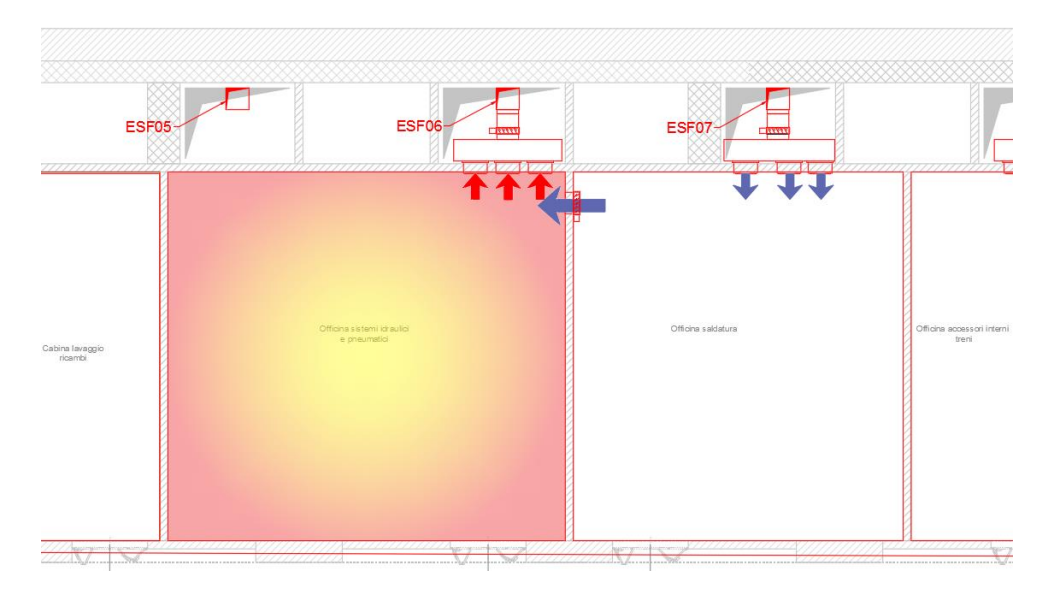

In caso di incendio nell'officina saldatura, la situazione di immissione/estrazione sarà speculare.

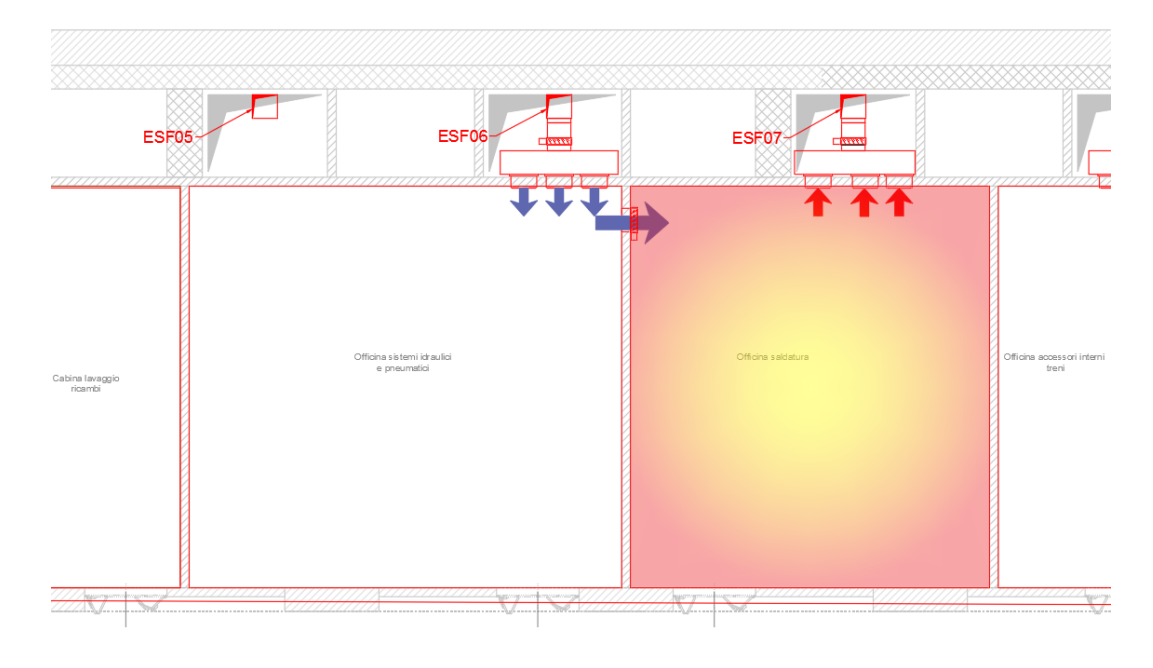

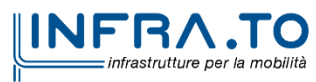

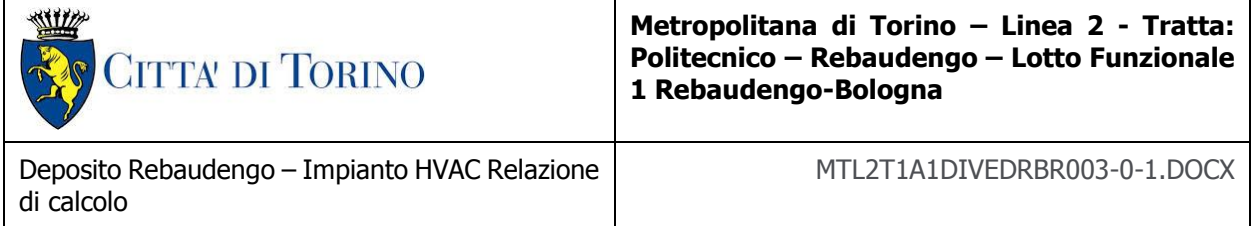

Scenario officina accessori treni, officina armamento, officina elettromeccanica

Analogamente agli scenari precedenti, l'officina accessori interni treni, l'officina armamento e l'officina elettromeccanica costituiranno un unico sistema servito da due estrattori.

In caso di incendio all'interno dell'officina accessori treni, il ventilatore ESF08 provvederà ad estrarre i fumi dal locale e il ventilatore ESF09 a immettere l'aria fresca d riscontro mediante. La serranda motorizzata presente sulla parete dei due locali consentirà il passaggio dell'aria di riscontro tra l'officina armamento e quella accessori interni treni.

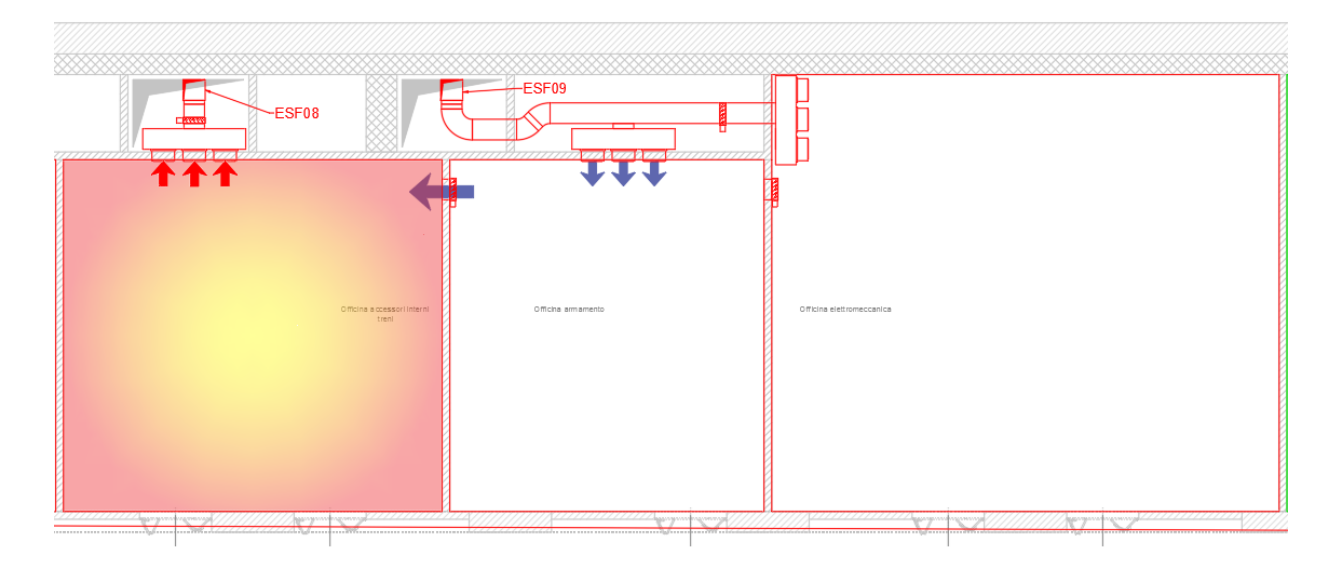

In caso di incendio nell'officina armamento, il ventilatore ESF09 provvederà ad espellere i fumi dal locale, mentre il ventilatore ESF08 immetterà l'aria di riscontro.

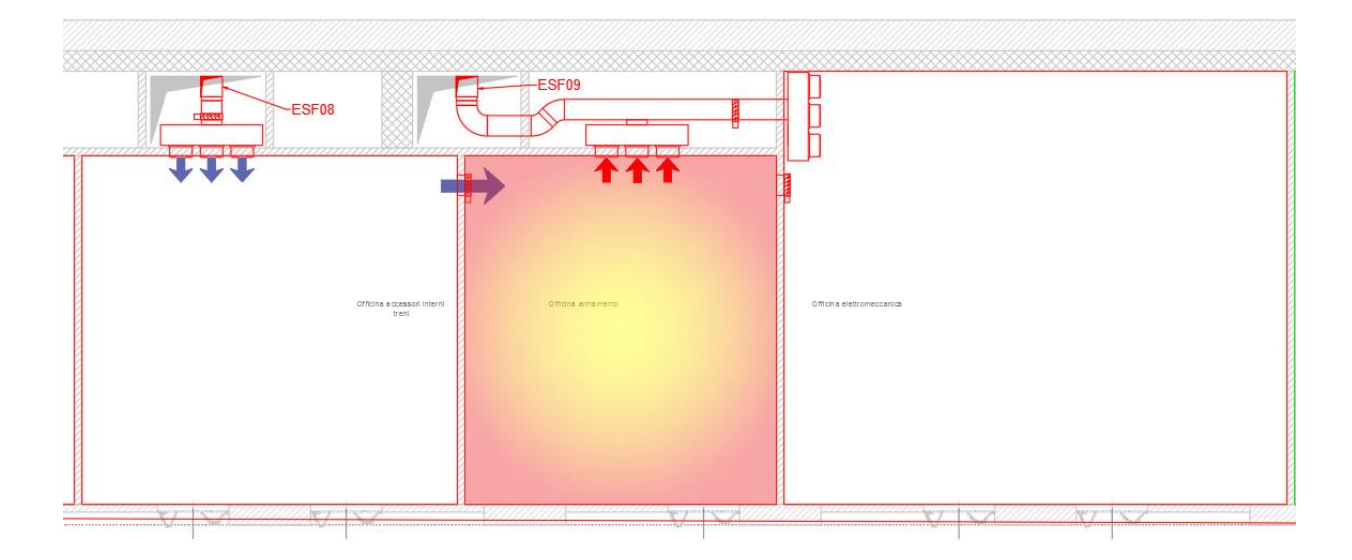

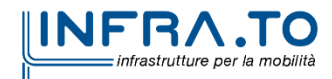

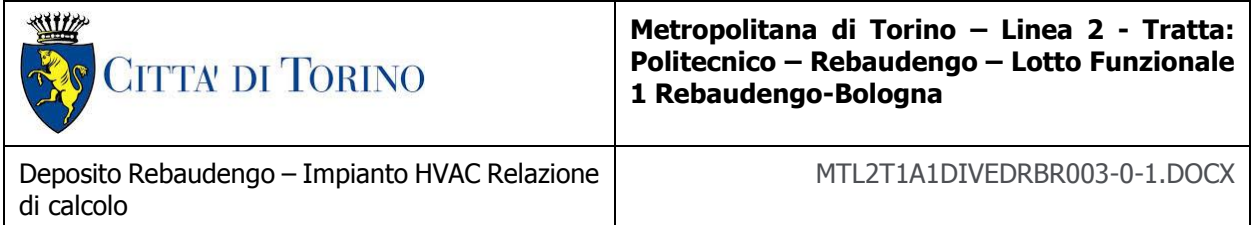

Infine, in caso di incendio all'interno dell'officina meccanica, un sistema di serrande provvederà a intercettare le bocchette posizionate nell'officina armamento e ad aprire il sistema di bocchette dell'officina elettromeccanica, consentendo l'estrazione dei fumi mediante il ventilatore ESF09.

L'immissione dell'aria di riscontro avverrà sempre mediante il ventilatore ESF08, grazie alle serrande motorizzate poste sulle pareti di confine tra i locali

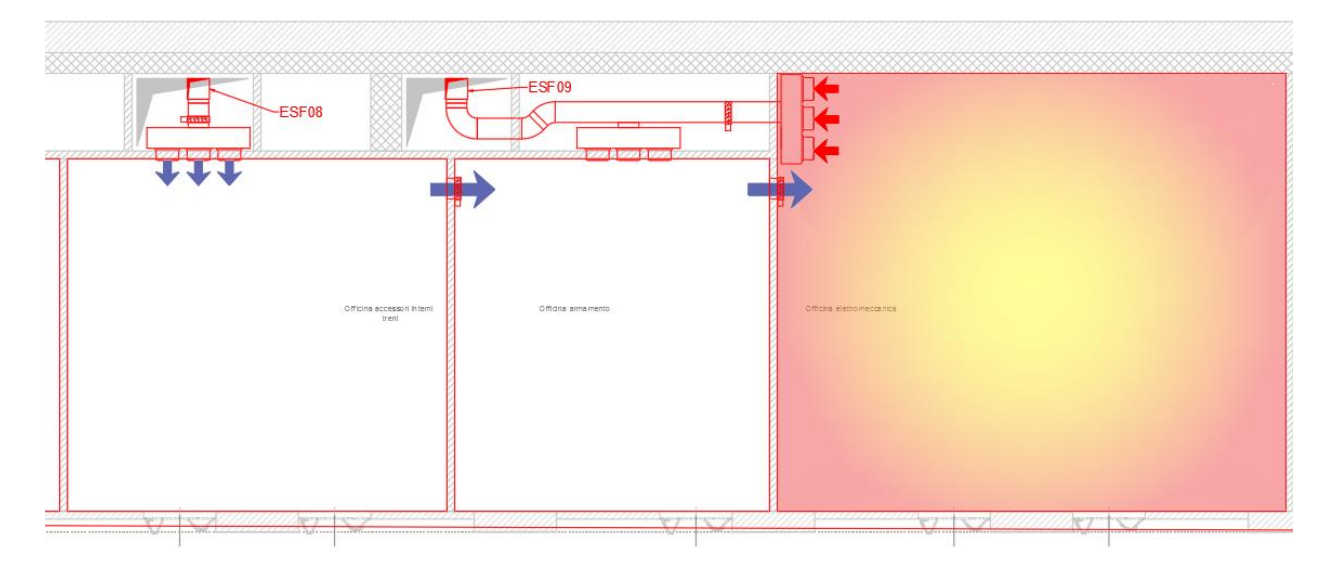

Scenario magazzino scorte

In caso di incendio nel magazzino scorte, i fumi verranno estratti mediante il sistema ridondante costituito dai ventilatori ESF24-25-26-27 (cfr. § seguenti). Mediante apposito canale che, nell'attraversamento del corridoio tecnico sarà realizzato in calcio silicato

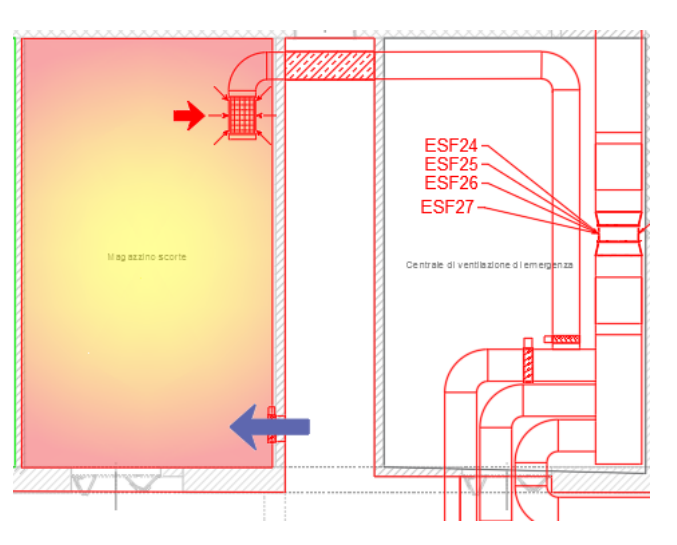

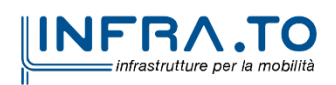

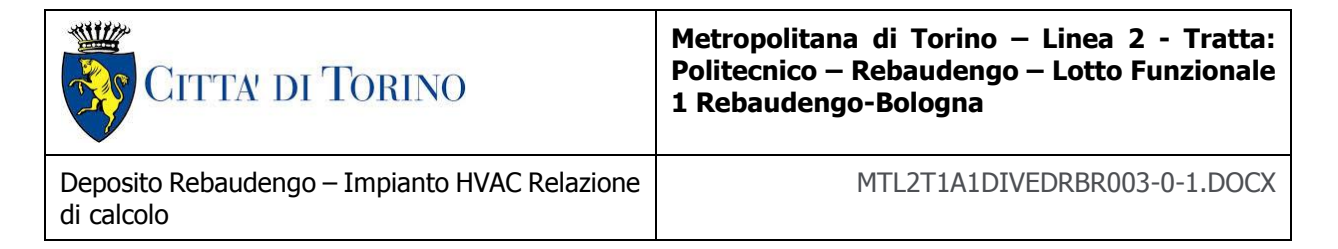

Il riscontro di aria verrà assicurato, mediante un canale dotato di serranda motorizzata, direttamente dal locale corridoio tecnico.

Scenario corridoio tecnico 1

L'estrazione dei fumi dal corridoio tecnico 1 sarà garantita dai medesimi ventilatori che assicurano l'estrazione dei fumi dal locale deposito due binari a livello secondo interrato grazie ad un sistema di serrande che provvederà ad escludere le linee di estrazione a seconda dello scenario in corso.

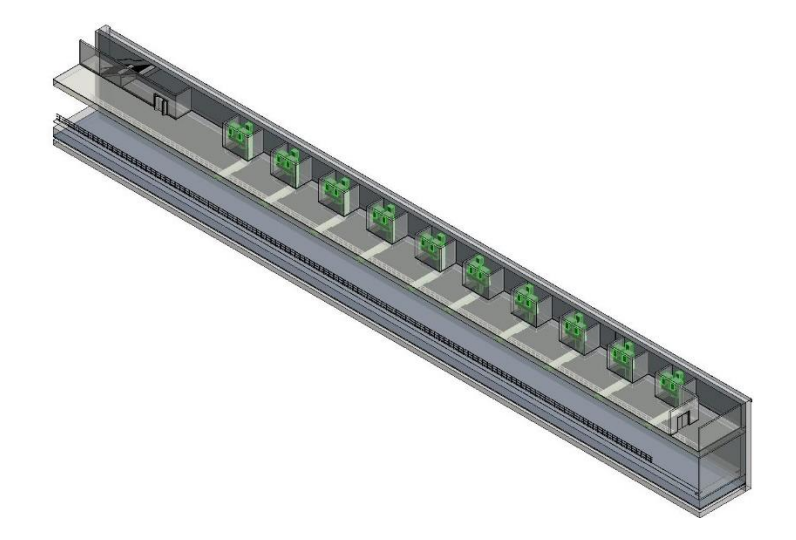

In relazione all'estensione dell'incendio, si provvederà a modulare opportunamente l'accensione e il verso di rotazione dei ventilatori, allo scopo di estrarre i fumi e consentire l'immissione d'aria di riscontro.

A titolo di esempio, facendo riferimento alla figura seguente, in caso di incendio all'interno della zona di competenza del ventilatore ESF 10, quest'ultimo provvederebbe ad estrarre i fumi, il ventilatore ESF11 rimarrebbe inattivo, e l'unità ESF12 provvederebbe ad immettere l'aria esterna di riscontro.

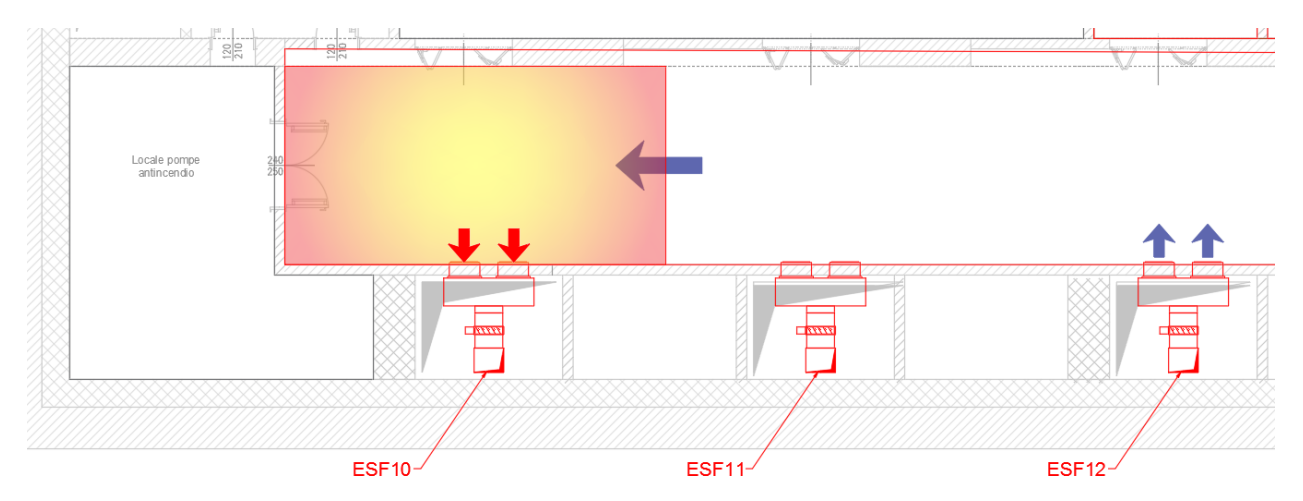

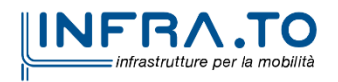

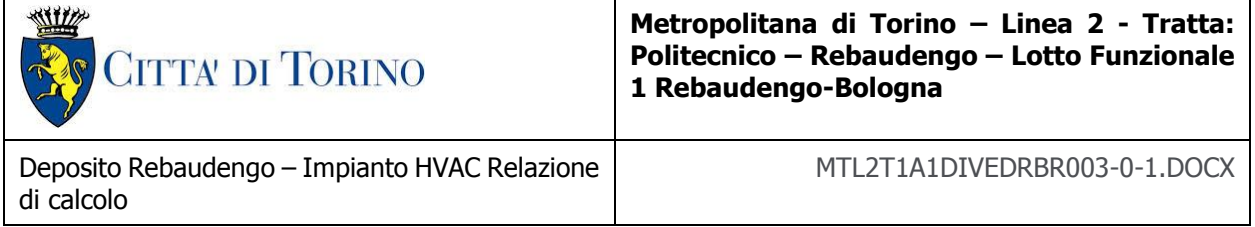

Scenario corridoio tecnico 2

L'estrazione dei fumi dal corridoio tecnico 2 sarà garantita dai ventilatori inseriti all'interno della seconda centrale di ventilazione di emergenza presente a primo livello interrato. La necessaria portata di estrazione è stata suddivisa su tre estrattori ma, per garantire la necessaria ridondanza, saranno installati quattro ventilatori. Ogni ventilatore sarà in grado di garantire una portata pari a 35.400 m<sup>3</sup>/h con una prevalenza pari a 500 Pa.

Dalla centrale di ventilazione si ripartiranno tre canalizzazioni, di cui due, realizzate in materiale metallico, provvederanno ad estrarre unicamente dal comparto corridoio tecnico 2 e una, realizzata in calcio silicato, provvederà ad estrarre i fumi sia dal corridoio tecnico, sia dai locale magazzini e ricarica carrelli (cfr. § seguenti).

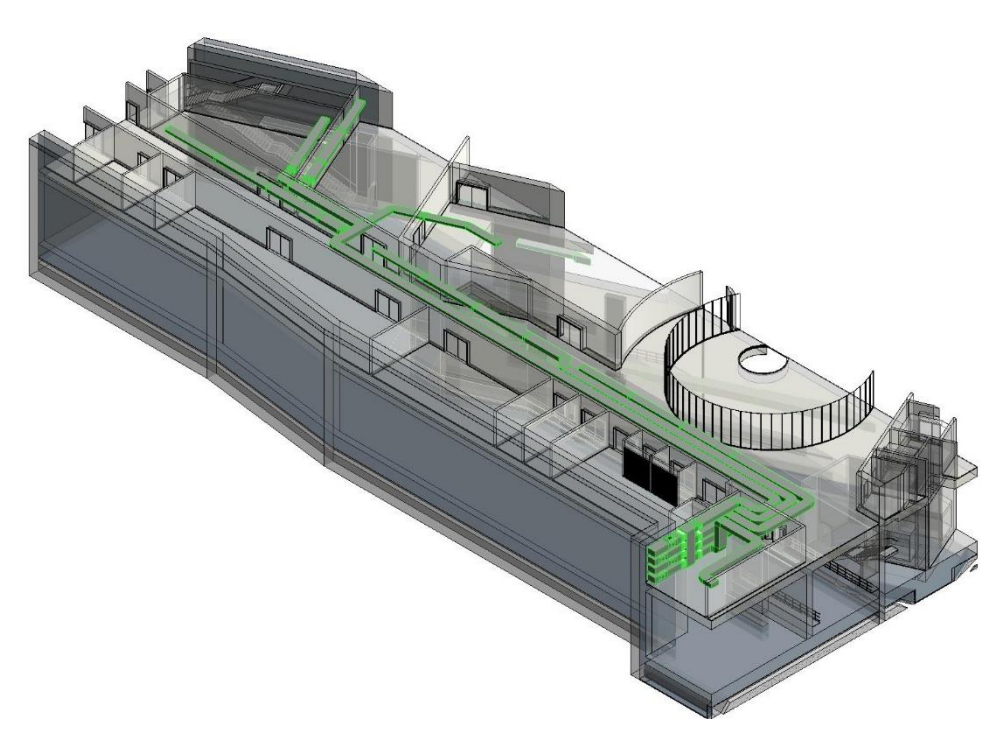

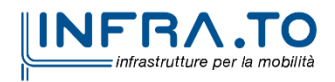

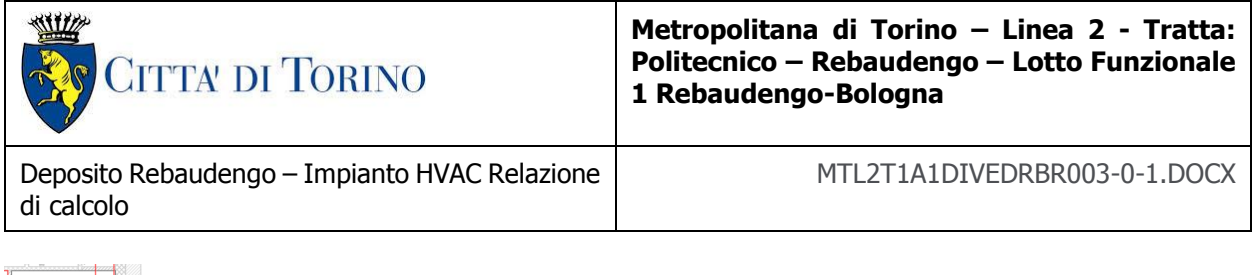

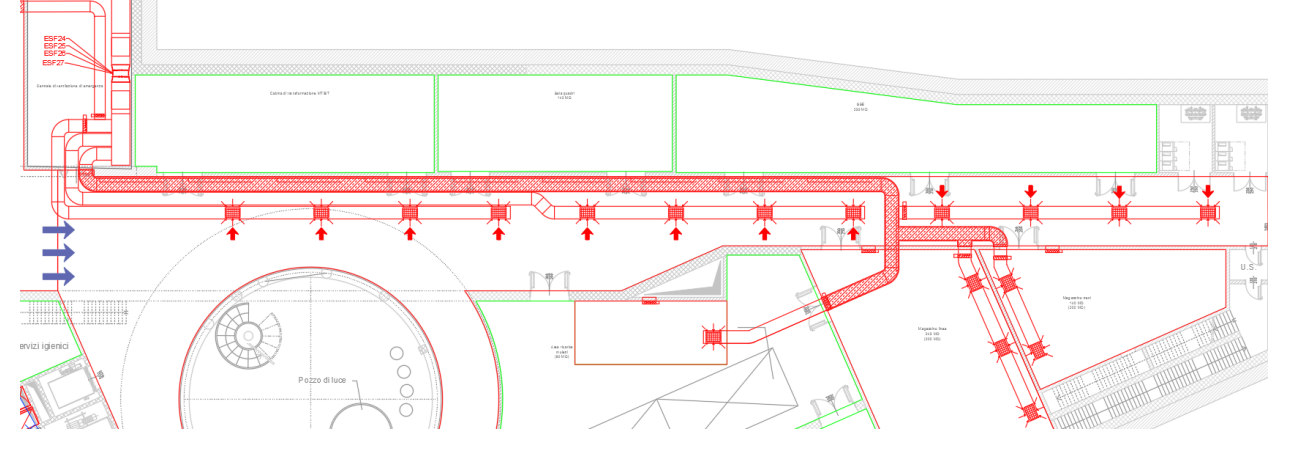

Complessivamente, nella zona corridoio tecnico 2 verranno installate 12 bocchette che provvederanno ad estrarre i fumi dal locale, mentre l'aria di riscontro sarà assicurata dai ventilatori della zona corridoio tecnico 1 che funzioneranno tutti in immissione.

In figura è evidenziato il canale che dovrà essere realizzato in calcio silicato poiché convoglierà i fumi aspirati da comparti differenti.

All'interno della seconda centrale di ventilazione di emergenza saranno installati i ventilatori dedicati all'estrazione dal corridoio tecnico 2, del magazzino scorte, magazzino treni, del magazzino linea e dell'area ricarica muletti.

Saranno installati quattro ventilatori di portata identica, di cui uno di costante riserva, collegati mediante un collettore dotato di serrande servoazionate che consentiranno di poter utilizzare ciascuno degli estrattori per tutte le linee di estrazione secondo lo schema riportato di seguito.

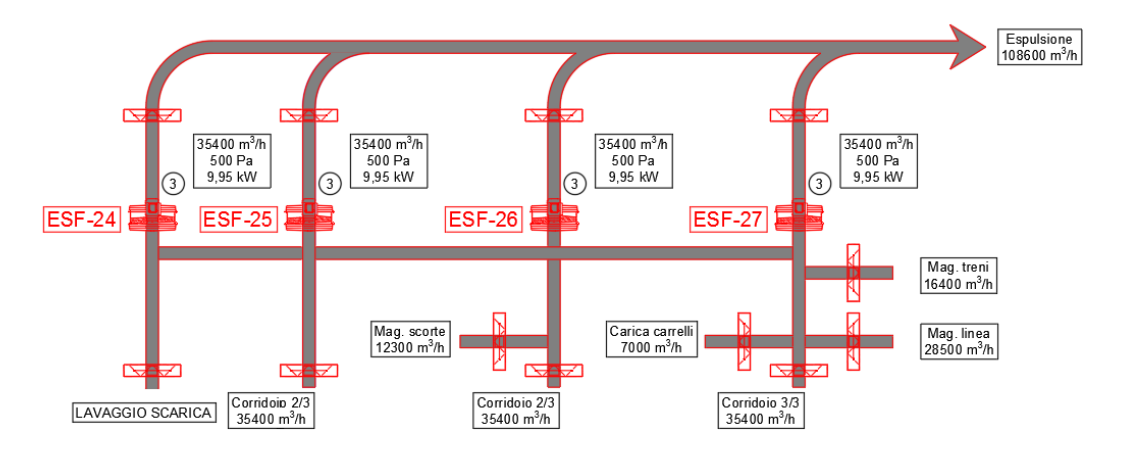

Fisicamente, all'interno della centrale di ventilazione, le unità saranno installate sovrapposte, secondo la medesima soluzione morfologica adottata nella centrale ventilazione di emergenza 1.

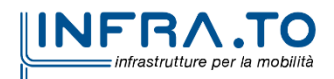

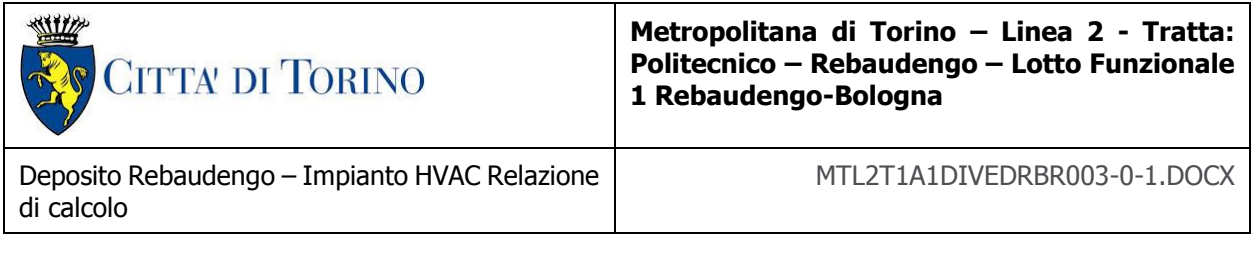

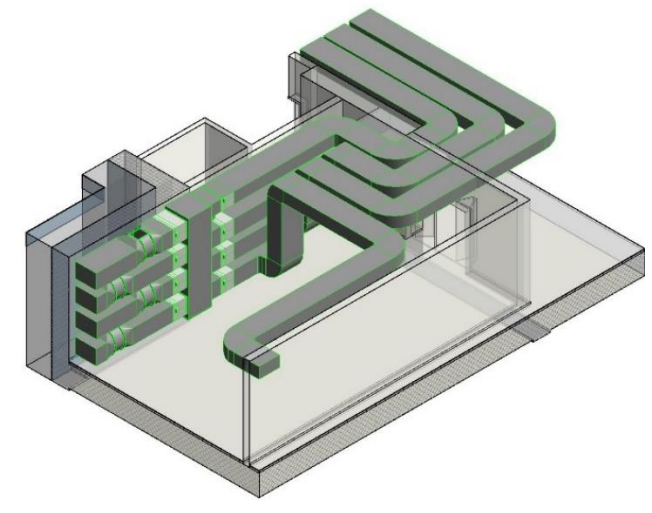

I medesimi ventilatori, mediante una serie di canalizzazioni dedicate intercettate da un sistema di serrande motorizzate, consentiranno l'estrazione dei gas in ambiente a seguito dell'intervento dei sistemi di spegnimento a gas inerte e water mist nei locali elettrici.

Scenario magazzino treni

In caso di incendio nel magazzino treni, i fumi verranno estratti mediante il sistema ridondante costituito dai ventilatori ESF24-25-26-27, grazie ad un apposito canale derivato dalla linea che provvede ad estrarre la zona più lontana del corridoio

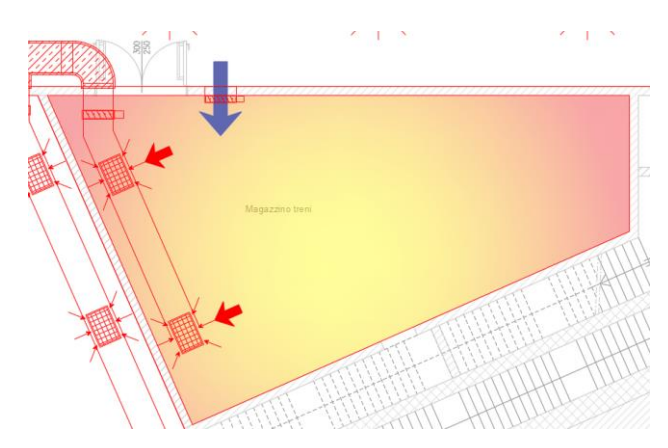

Il riscontro dell'aria esterna sarà garantito mediante l'apertura di una serranda motorizzata che provvederà ad aspirare direttamente dalla zona corridoio

Scenario magazzino di linea

Analogo funzionamento sarà garantito per il magazzino di linea

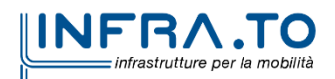

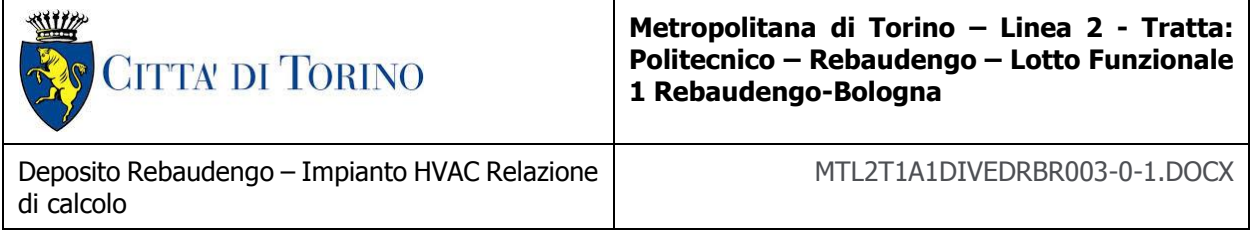

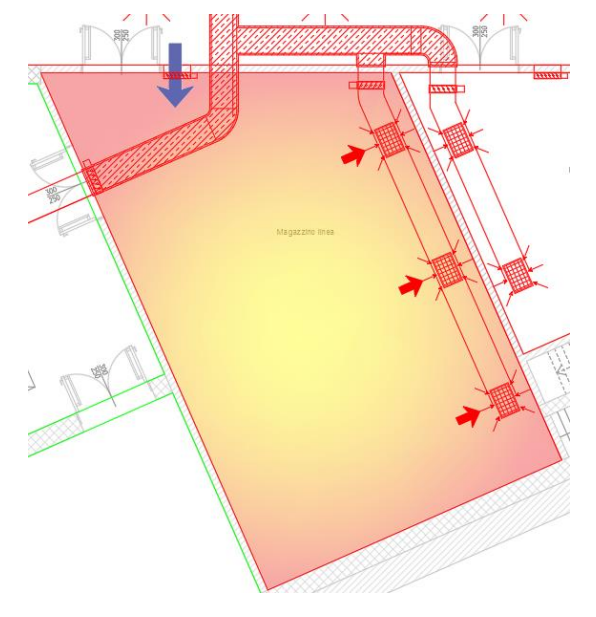

- Scenario locale ricarica muletti

L'estrazione dei fumi dal locale carica rappresenta uno scenario del tutto analogo a quelli dei magazzini di linea e treni.

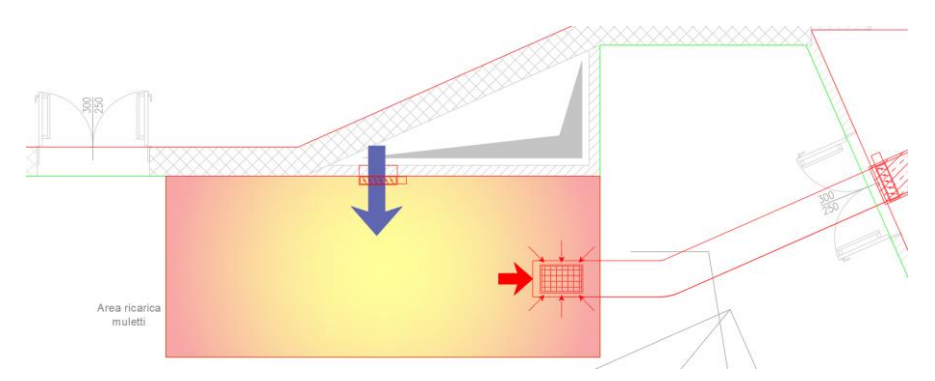

L'ingresso dell'aria esterna di riscontro sarà garantita mediante l'apertura di una serranda motorizzata comunicante con il cavedio verticale adiacente il locale.

#### **3.3.4 Metodologie di calcolo**

I risultati dei calcoli di dimensionamento degli impianti sono stati ottenuti mediante l'applicazione delle metodologie di calcolo illustrate nelle seguenti schede.

**ME.C020.M010** RETI DI CANALIZZAZIONI

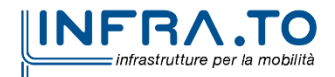

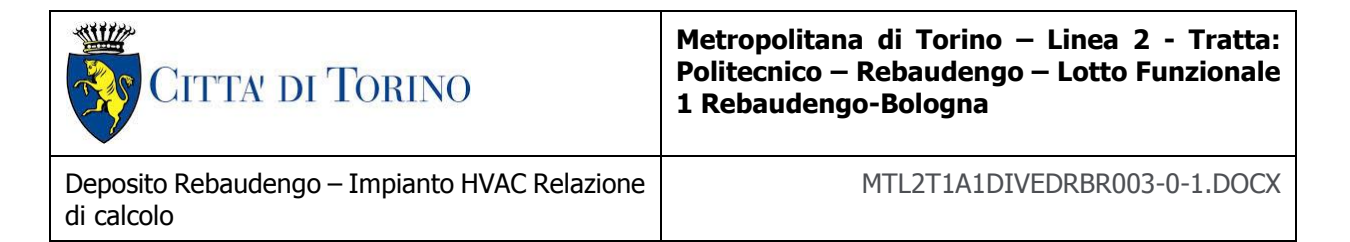

Il calcolo degli impianti presuppone che sia stato effettuato, a monte, il dimensionamento della portata d'aria richiesta, a partire dalla valutazione del carico termico dei locali e/o delle esigenze di controllo della qualità dell'aria ambiente. Una volta effettuata questa valutazione, si risale al valore della portata d'aria necessaria per ogni terminale.

#### *Dati di ingresso*

- tipo di impianto adottato;
- caratteristiche geometriche della rete;
- caratteristiche dei terminali scelti (portata e perdita di carico nominali);
- parametri e vincoli dimensionali: altezze di controsoffitto, velocità massime, ecc.

#### *Risultati*

- portate in ripresa nei locali;
- dimensioni di tutti i condotti;
- portate e pressioni in tutti i nodi;
- portate, velocità e perdita di carico in tutti i rami;
- sbilanci di pressione a tutti i rami;
- portata e pressione richieste a monte dell'impianto.

#### **3.3.5 Dati di calcolo**

Il calcolo viene effettuato con l'ausilio di fogli di calcolo, utilizzati direttamente come report dei risultati, e in parte con software mirato; in questo secondo caso, i report dei risultati possono essere schemi e tabelle prodotti direttamente dal programma di calcolo stesso.

Per ogni rete vengono determinati il valore della portata totale e della prevalenza necessaria alla circolazione dell'aria richiesta.

I **risultati dei calcoli** di dimensionamento sono riportati, insieme ai dati di ingresso, negli allegati tecnici qui di seguito elencati.

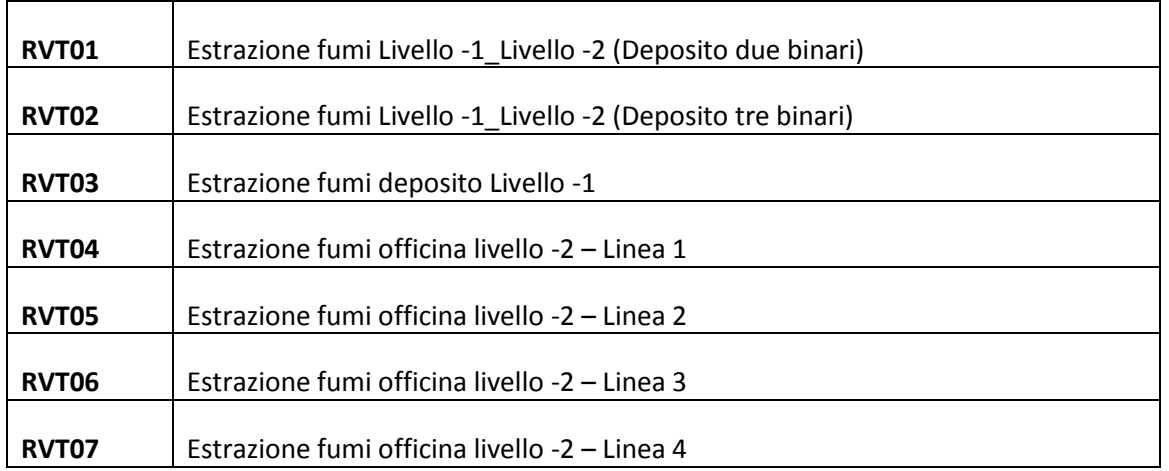

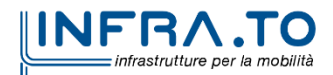

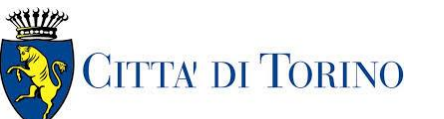

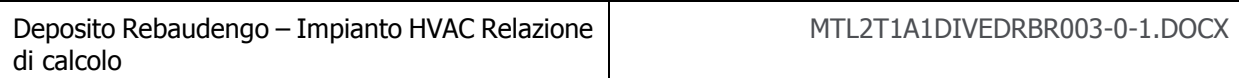

#### **3.3.5.1 Illustrazione del report di calcolo delle reti**

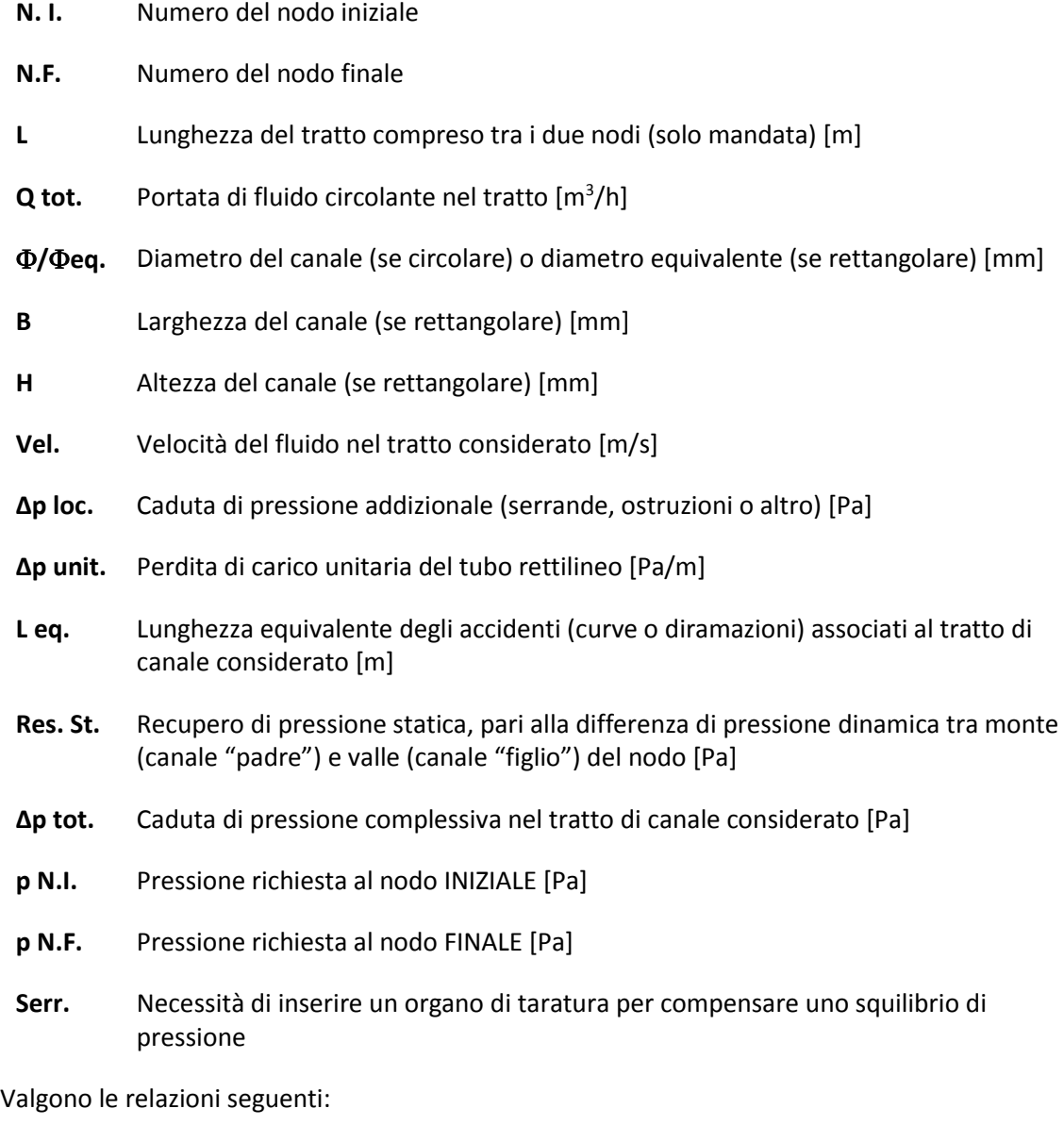

 $(\Delta p \text{ tot.}) = (\Delta p \text{ unit.}) \cdot (L + L \text{ eq.}) + (\Delta p \text{ loc.})$  [Pa]

 $(p N.I.) = (p N.F.) + (\Delta p tot.) - (Rec. St.)$  [Pa]

Fisicamente, durante il funzionamento delle reti le pressioni disponibili ai nodi omologhi (di ugual valore N.I.) sono sempre uguali, e pari al maggiore dei valori di pressione richiesta; nei rami che richiedono un valore di pressione inferiore si determina uno squilibrio di pressione, con un incremento di portata proporzionale alla radice quadrata dello squilibrio relativo.

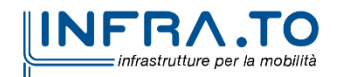

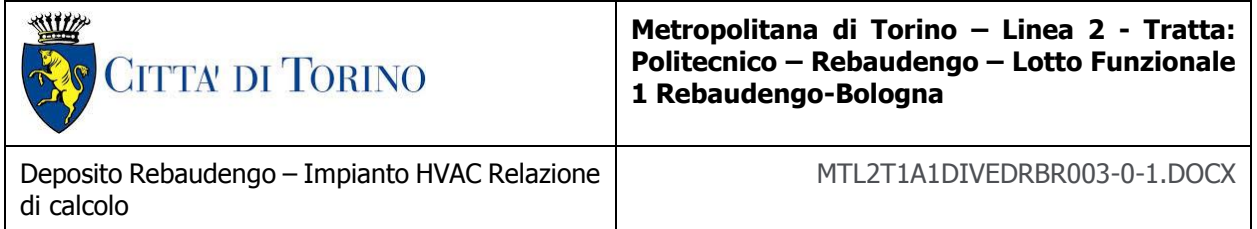

Nel caso di ramo terminale, (p N.F.) rappresenta la perdita di carico del diffusore o bocchetta allacciati. (∆p loc.) può venire utilizzato anche per rappresentare la perdita di carico di una rete secondaria (calcolata con un altro foglio di lavoro) che si allaccia alla rete in un certo nodo: in questo caso la perdita della rete allacciata è pari alla somma tra (p N.F.) e (∆p loc.).

La differenza tra i valori di (p N.I.) in nodi omologhi determina lo squilibrio assoluto di pressione richiesta; il rapporto tra tale squilibrio e il valore di (p N.I.) determina lo squilibrio relativo di pressione a quel nodo.

## **4. ALLEGATI**

## **4.1 Metodologie di calcolo**

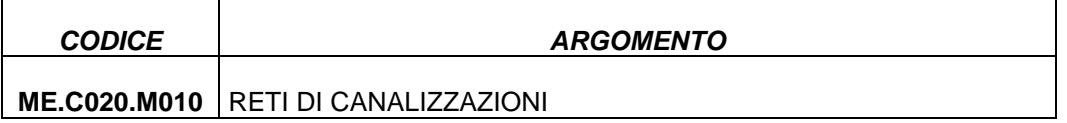

## **4.2 Relazioni/schede di calcolo**

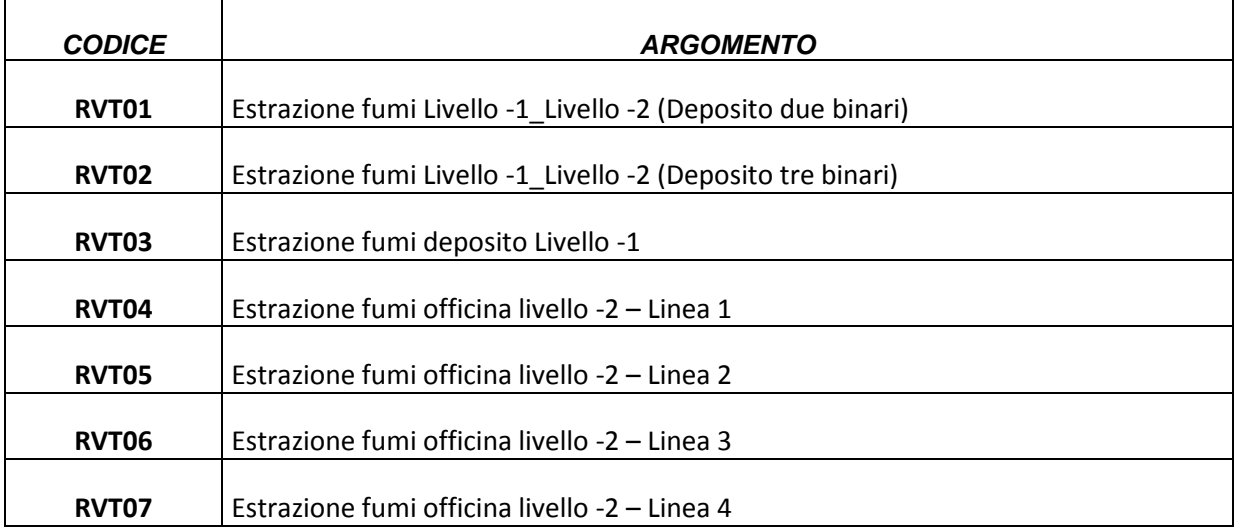

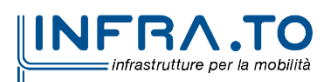

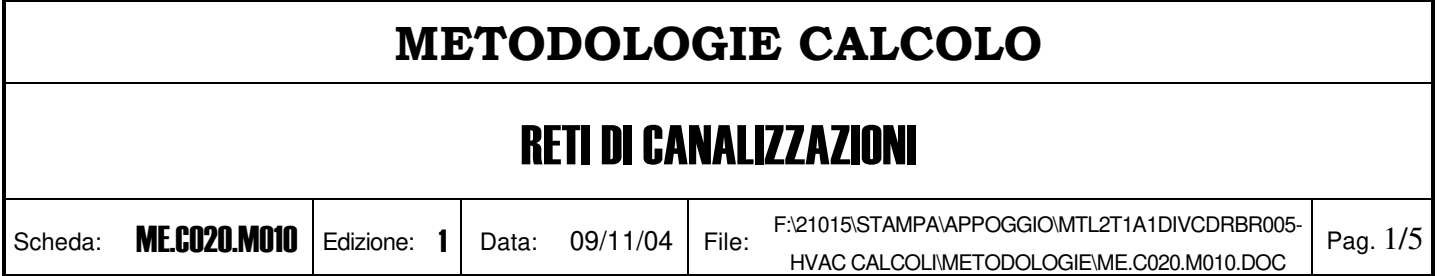

## Campo di applicazione

La presente metodologia si applica al calcolo e al dimensionamento delle reti di canalizzazioni dell'aria in mandata o in ripresa, negli impianti di climatizzazione o di ventilazione industriale.

## **Modalità**

Il calcolo di una rete di canali deve essere effettuato in funzione della tipologia di terminali di sbocco o aspirazione presenti e della configurazione topografica della rete stessa.

Per il calcolo delle reti occorre applicare la seguente procedura:

- 1. Determinazione della portata dei singoli terminali;
- 2. Determinazione della portata dei singoli rami della rete di distribuzione;
- 3. Dimensionamento della rete;
- 4. Verifica delle perdite di carico e degli sbilanci.

#### Portata dei terminali

Il calcolo della portata d'aria necessaria per ciascun terminale si affronta applicando metodologie specifiche, in funzione della quantità d'aria che deve venire complessivamente trattata (in risposta ad esigenze di controllo del microclima e/o della qualità dell'aria ambiente) e dello studio della diffusione dell'aria all'interno dei locali.

Allo stesso modo, la perdita di carico di un terminale in corrispondenza del passaggio d'aria sopra determinato viene dichiarata dal costruttore, e costituisce dunque un dato di ingresso del problema in oggetto.

#### Portata della rete di distribuzione

Nell'ipotesi di rappresentare la rete di distribuzione come un grafo ad albero che, partendo dal punto di inizio (stacco da una colonna verticale, partenza da una unità di trattamento, ecc.), alimenta ogni singolo terminale, la portata caratteristica di ciascun tratto di rete sarà calcolata sommando la portata di tutti i terminali alimentati (o raccolti) dal tratto in oggetto.

In altre parole, la portata Q del *i-esimo tratto di rete che tratta n* terminali con differente portata  $q$  è pari a:

$$
Q_j = \sum_{i=1}^n q_i
$$

#### Pressioni

In ogni tratto di condotto, possono essere definite e calcolate due pressioni, la statica e la dinamica, nonché la loro somma, la pressione totale.

La **pressione statica ps** è la vera pressione del fluido, intesa come grandezza fisica caratteristica, espressione del moto di agitazione particellare, e quindi legata alla temperatura. Tale pressione è uguale in tutti i punti ed è indipendente dal moto del fluido.

La **pressione dinamica**  $p_d$  è legata alla quantità di moto (o all'energia cinetica) del fluido, e si manifesta in caso di arresto del fluido stesso, quando l'impulso generato determina per l'appunto una pressione contro la superficie di contrasto. Tale pressione è una grandezza vettoriale, legata alla componente della velocità del fluido lungo una ben precisa dire-

## **METODOLOGIE CALCOLO**  RETI DI CANALIZZAZIONI Scheda: **ME.C020.M010** | Edizione: 1 | Data: 09/11/04 | File: F:\21015\STAMPA\APPOGGIO\MTL2T1A1DIVCDRBR005- HVAC CALCOLI\METODOLOGIE\ME.C020.M010.DOC Pag. 2/5

zione; in particolare, è nulla in una direzione ortogonale al moto del fluido ed è massima nella direzione dell'asse del condotto.

La pressione dinamica vale:

$$
p_d = \rho \cdot \frac{c^2}{2} \quad [Pa]
$$

dove  $\rho$  è la massa volumica del fluido e c è la sua velocità.

La **pressione totale pt** è pertanto definibile con la relazione:

 $p_t = p_s + p_d$ 

La pressione totale diminuisce sempre nella direzione del moto, a causa delle perdite di carico conseguenti all'attrito del fluido. La pressione statica tende a diminuire allo stesso modo, ma è influenzata dal comportamento della pressione dinamica, in virtù della relazione sopra riportata (in base alla quale un aumento di pressione dinamica comporta una diminuzione di pressione statica, e viceversa); nel caso in cui la velocità aumenti, ha luogo una **conversione di pressione**  statica in dinamica, mentre nel caso in cui la velocità diminuisca ha luogo una conversione opposta, cioè di dinamica in statica.

Le conversioni di pressione tendono a verificarsi in corrispondenza di ogni diramazione, quando la diminuzione o l'aumento di portata comportano, normalmente, variazioni di velocità nel condotto principale. Il verificarsi di tali fenomeni influenza pesantemente il regime di pressioni all'interno dei condotti, in particolare i valori disponibili ai vari nodi.

Per quanto riguarda le diramazioni di una rete, la pressione totale disponibile all'imbocco di un ramo secondario sarà pari alla pressione totale del condotto principale allo stesso nodo, se la diramazione avviene tramite una presa dinamica (come il "giglio" di un condotto rettangolare), o alla sola pressione statica del condotto principale stesso, se la diramazione avviene tramite uno stacco a "T".

Nel caso di presa dinamica, si definisce come **recupero di pressione statica** la conversione di pressione (eventualmente negativa) che avviene all'imbocco di un ramo:

$$
R_{st} = \rho \cdot \frac{c_0^2 - c_d^2}{2} \approx \frac{c_0^2 - c_d^2}{1,6} \quad [Pa]
$$

dove  $c_0$  è la velocità dell'aria nel condotto principale immediatamente a monte del nodo, e  $c_d$  è la velocità nella diramazione. La conversione suddetta modifica di fatto il valore della pressione disponibile all'imbocco del ramo derivato.

#### Dimensionamento della rete

Il dimensionamento può venire effettuato con due metodiche alternative: la prima consiste nel pre-dimensionare la rete in base a semplici criteri di scelta di velocità dei diversi tratti, effettuando poi una verifica dell'equilibratura, per correggere il dimensionamento di alcuni rami; la seconda consiste nel dimensionare subito tutti i rami in modo da realizzare l'equilibrio delle pressioni a tutti i nodi, tenendo in conto i fenomeni di conversione di pressione statica in dinamica, o viceversa.

Il pre-dimensionamento dei condotti che costituiscono la rete può venire effettuato direttamente imponendo in tutti i rami valori di velocità decrescenti dall'inizio alla fine della rete stessa, partendo dal valore massimo accettabile. Tale metodo può venire efficacemente impiegato nel caso di reti di piccola estensione, soprattutto se il tracciato di progetto comporta delle simmetrie geometriche che rendano automatico l'equilibrio in alcuni nodi.

Vengono normalmente adottati i parametri di velocità riassunti nella tabella seguente.

# **METODOLOGIE CALCOLO**

# RETI DI CANALIZZAZIONI

Scheda:  $ME.0020.M010$  Edizione: 1 Data: 09/11/04 File:

F:\21015\STAMPA\APPOGGIO\MTL2T1A1DIVCDRBR005-

HVAC CALCOLI\METODOLOGIE\ME.C020.M010.DOC Pag. 3/5

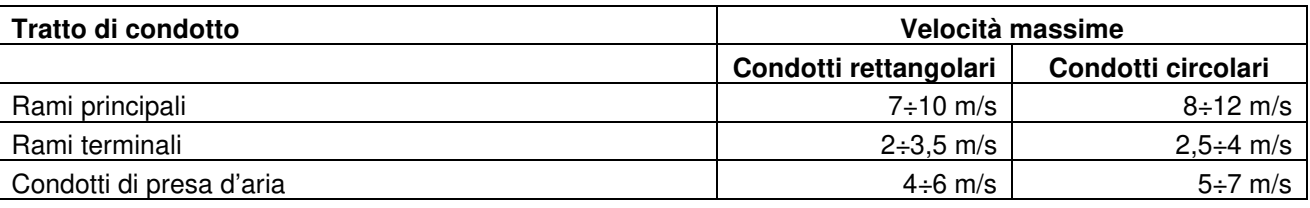

I valori maggiori sono applicabili nel caso di impianti industriali, o comunque dove il problema della generazione di rumori o fruscii sia meno critico.

La correzione del dimensionamento ottenuto con tale metodo semplificato viene effettuata contestualmente alla verifica degli sbilanci, illustrata nel seguito.

Il dimensionamento corretto, in base al secondo metodo, viene effettuato calcolando la rete dal terminale più sfavorito e risalendo verso il primo nodo della rete, passando per tutti i nodi intermedi. Ad ogni nodo, si dimensiona il ramo di monte, che serve tutti i rami secondari in partenza dal nodo stesso, in modo da ridurre il più possibile gli sbilanci (vedi oltre), tenendo conto dei fenomeni di conversione di pressione. **Vengono comunque rispettati i valori di velocità massima** della tabella precedente.

Questo metodo consente di calcolare, ad ogni nodo, i salti di velocità tra ramo di monte e di valle dello stesso condotto. Potendo adottare esattamente i valori di velocità così ricavati, la rete risulterebbe sempre perfettamente equilibrata; in realtà, tenendo in conto l'esigenza di adottare dimensioni standard commerciali delle sezioni e dovendo rispettare i vincoli di velocità massima, sussistono in genere situazioni nelle quali non è possibile equilibrare tutti i rami.

#### Verifica delle perdite di carico

La verifica delle perdite di carico di una rete è volta ad accertare la condizione che, in corrispondenza delle portate di progetto, la caduta di pressione lungo tutti i possibili percorsi alternativi sia uguale. In caso tale condizione non sia verificata, l'avviamento della circolazione dell'aria determinerà una distribuzione dei flussi ai nodi diversa da quella desiderata, in modo che, comunque, si verifichi la inevitabile condizione di uguaglianza della perdita di carico lungo tutti i percorsi.

La portata che attraversa effettivamente un ramo è determinata dal valore della **pressione totale** di imbocco del ramo stesso. Se la pressione disponibile a un nodo è maggiore di quella richiesta, la portata che attraversa il ramo sarà conseguentemente maggiore; per evitare ciò, si sarà costretti a dissipare su resistenze accidentali l'eccesso di pressione all'imbocco dei rami più favoriti.

Il dimensionamento di una rete deve essere effettuato in modo da realizzare, se possibile, il naturale equilibrio fluidodinamico ai nodi. In caso di impossibilità di progettare reti intrinsecamente equilibrate, si farà uso di organi di taratura (serrande).

È opportuno precisare che si considera equilibrata una rete quando il valore della portata dei singoli rami è pari al valore progettuale, con una tolleranza di ±10%; in virtù della relazione quadratica esistente tra portata e perdita di carico, questo scostamento (10%) corrisponde ad un errore nel valore della pressione pari a circa il 20%. In conclusione, si considera **equilibrata** una rete quando gli squilibri di pressione ai nodi non superano il **20% del valore nominale**.

Per verificare l'equilibratura di una rete, occorre dunque procedere ai seguenti passi:

- 1. Determinazione delle perdite di carico lungo la rete;
- 2. Determinazione della pressione minima necessaria in corrispondenza di tutti i nodi;
- 3. Determinazione dello squilibrio tra pressione richiesta dai diversi rami e pressione in realtà disponibile ai nodi.

## **METODOLOGIE CALCOLO**  RETI DI CANALIZZAZIONI Scheda: **ME.C020.M010** | Edizione: 1 | Data: 09/11/04 | File: F:\21015\STAMPA\APPOGGIO\MTL2T1A1DIVCDRBR005- HVAC CALCOLI\METODOLOGIE\ME.C020.M010.DOC Pag. 4/5

#### **Determinazione delle perdite di carico**

Le perdite di carico lungo il j-esimo ramo della rete sono calcolabili utilizzando la seguente espressione semplificata:

$$
H_{JT} = H_{JD} + H_{JC} - R_{st} \quad [Pa]
$$

Avendo indicato:

 $H_{JT}$  = perdita di carico totale nel tratto j-esimo;

 $H<sub>JD</sub>$  = perdite di carico distribuite dovute al moto dell'aria all'interno del tratto j-esimo;

HJc = perdite di carico concentrate dovute alla presenza di discontinuità lungo il tratto j-esimo;

 $R_{st}$  = recupero di pressione statica all'imbocco del ramo.

Le **perdite di carico distribuite** lungo il ramo j-esimo sono calcolabili mediante la seguente formula:

$$
H_{\text{JD}}^* = 8{,}12 \cdot 1{,}2^{0.852} \cdot \frac{c_{j}^{1.924}}{d_{j}^{1.281}} \cdot 0{,}001 \text{ [Pa/m]}
$$

dove  $c_j$ è la velocità [m/s] dell'aria nel ramo j-esimo, di diametro interno dJ, attraversato dalla portata QJ =  $\frac{2}{\pi}$ J 2 J d  $4\cdot Q$ ⋅ ⋅ π

Nel caso di condotti rettangolari, la formula precedente è ancora applicabile, avendo cura di definire d come **diametro equivalente**, ovvero diametro di un condotto che comporti, in corrispondenza della portata Q, la stessa perdita di carico del condotto rettangolare in esame. Il diametro equivalente si può calcolare con la seguente relazione:

$$
d_{eq} = 1.3 \cdot \frac{(b \cdot h)^{0.625}}{(b+h)^{0.25}}
$$

dove b ed h sono rispettivamente la larghezza e l'altezza del canale.

La formula indicata permette di calcolare le perdite distribuite relative ad una lunghezza unitaria di tubazione; al fine di ottenere la perdita di carico relativa a tutto il tratto j-esimo di lunghezza L, occorrerà quindi moltiplicare il valore unitario per la lunghezza del tratto:

 $H_{\text{JD}} = H_{\text{JD}}^* \cdot L$ 

Il calcolo delle **perdite di carico concentrate** tiene conto di tutte le singolarità presenti lungo il percorso dell'aria nel ramo j-esimo, dovute ad asperità accidentali cagionate dalla presenza, ad esempio, di curve, gomiti, valvole, restringimenti, ecc.

Un approccio agevole al problema consiste nel considerare le accidentalità pari a dei tratti di tubazione rettilinea di una certa lunghezza, definita **lunghezza equivalente**.

Complessivamente, **la perdita di carico totale** caratteristica della rete può essere calcolata come la somma delle perdite lungo tutti gli n rami percorsi dall'aria lungo il tragitto tra il punto di partenza e l'utenza più sfavorita:

$$
H_{\rm TOT} = \sum_{J=1}^{n} H_{\rm JT} = \sum_{J=1}^{n} (H_{\rm JD} + H_{\rm JC} - R_{\rm st}) \quad \textrm{[Pa]}
$$

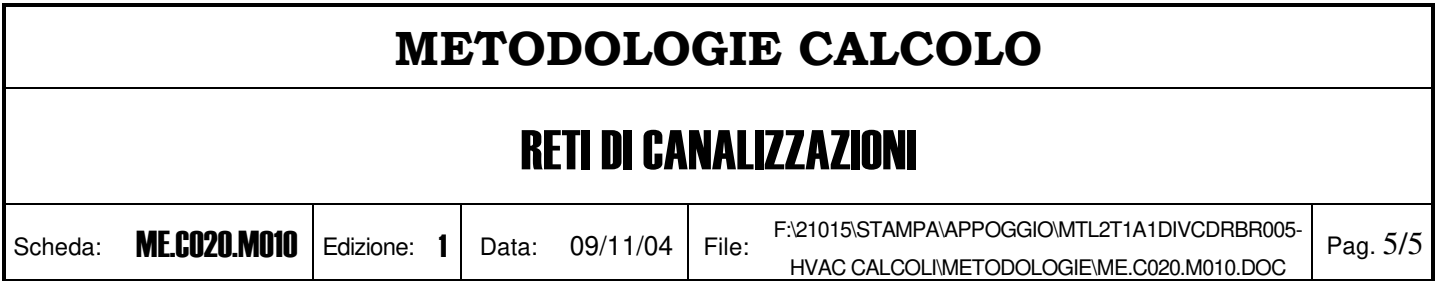

#### Determinazione della pressione minima necessaria ai nodi

La determinazione della pressione minima  $H_N$  necessaria affinché in un ramo che parte da un nodo circoli la portata nominale viene effettuata con la relazione seguente:

 $H_N = H_{TT} + H_{U}$ 

dove  $H_{JT}$  è la perdita di carico totale del ramo a partire dal nodo considerato (tenendo conto dell'eventuale recupero di statica) e  $H_U$  è la perdita di carico del terminale in corrispondenza della portata di progetto.

Affinché circoli la portata di progetto, a tutti i nodi deve venire assicurata una pressione pari al massimo valore H<sub>N</sub> tra tutti quelli richiesti dai diversi rami che si dipartono dallo stesso nodo.

#### Determinazione degli squilibri di pressione dei diversi rami di un nodo

Una volta determinati i valori di H<sub>N</sub> a tutti i nodi e per tutti i rami, lo squilibrio di pressione ΔH<sub>i</sub> all'imbocco di un ramo jsimo viene valutato come differenza tra la pressione effettivamente disponibile al nodo (pari al massimo H<sub>N</sub> richiesto) e la pressione minima necessaria al ramo, (H<sub>N</sub>)<sub>i</sub>, secondo l'espressione:

 $\Delta H_j = Max(H_N) - (H_N)_j$ 

Nel caso in cui l'errore relativo, pari a N J j j  $(H_{N})$ ∆H , sia inferiore al 20%, la rete si considera bilanciata nel nodo in esame; in

caso contrario, occorrerà prevedere un organo di strozzatura (serranda, paratia forata, diaframma calibrato, ecc.).

#### Determinazione della prevalenza necessaria

La perdita di carico totale di una rete è pari alla pressione totale di imbocco della rete stessa diminuita del valore del recupero di pressione statica calcolato tra il primo e l'ultimo ramo.

La prevalenza necessaria per consentire la circolazione della portata totale è pari alla perdita di carico della rete di distribuzione sommata alla perdita di carico degli eventuali condotti di aspirazione o espulsione esterni alla rete stessa.

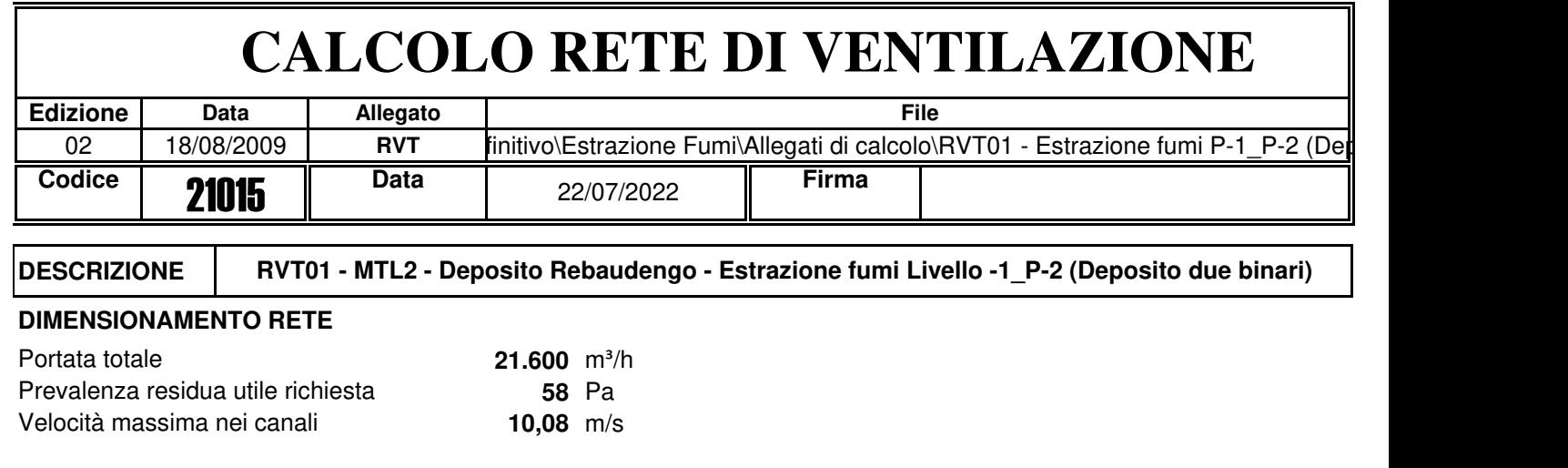

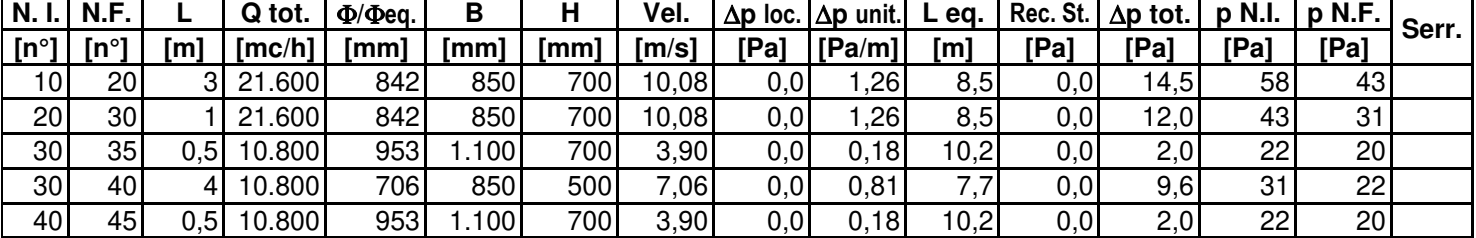

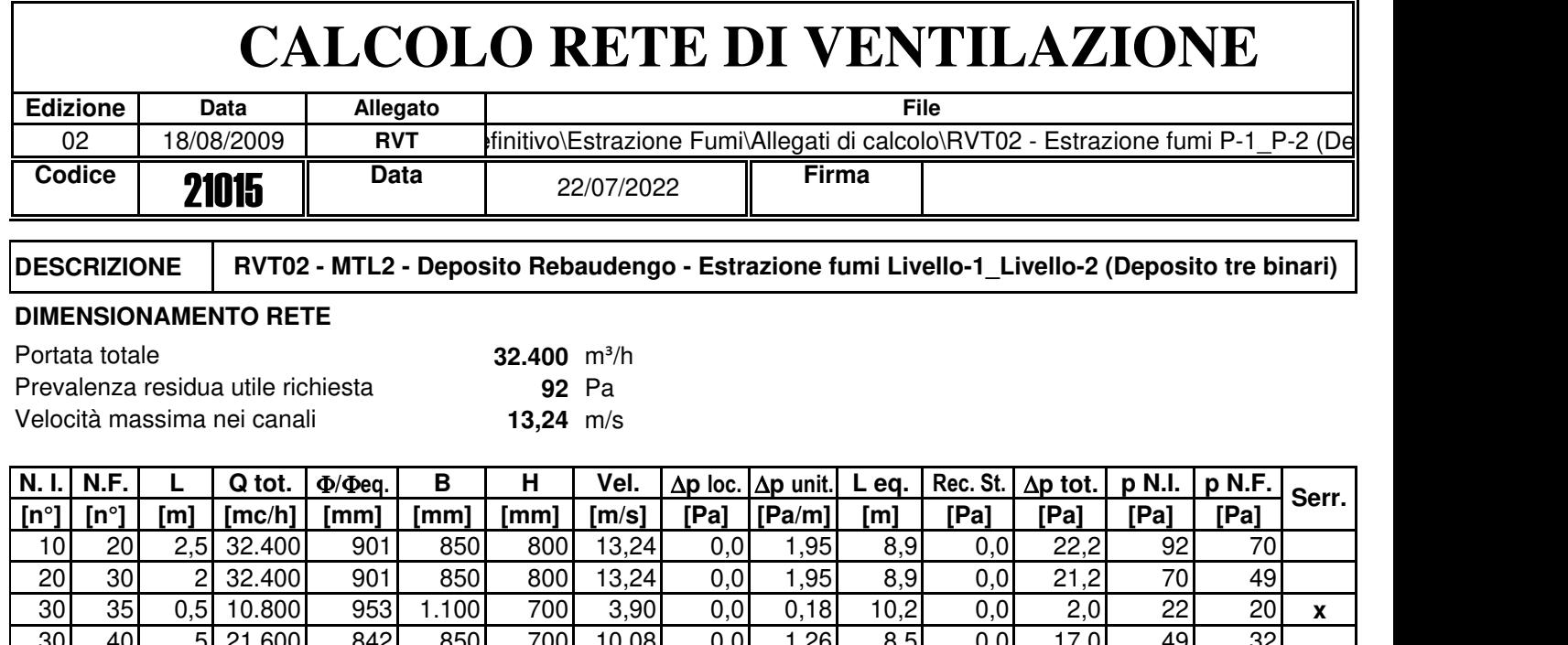

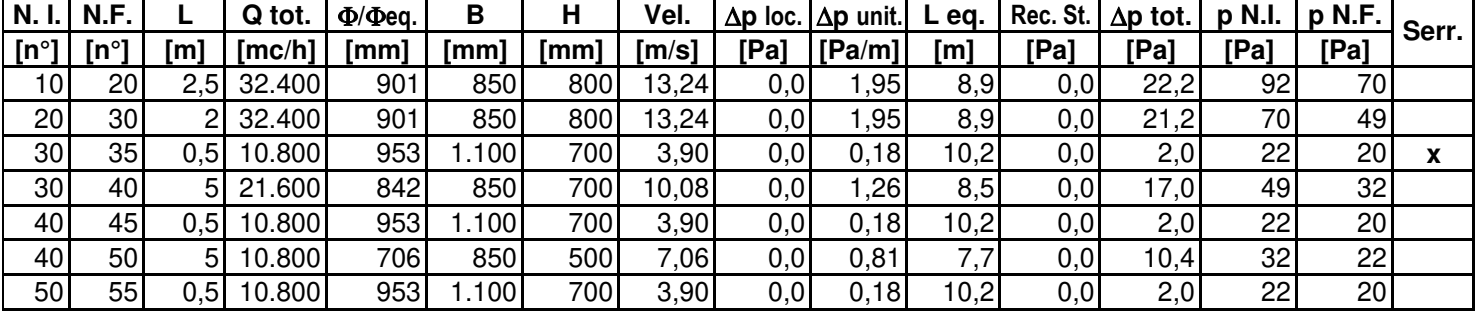

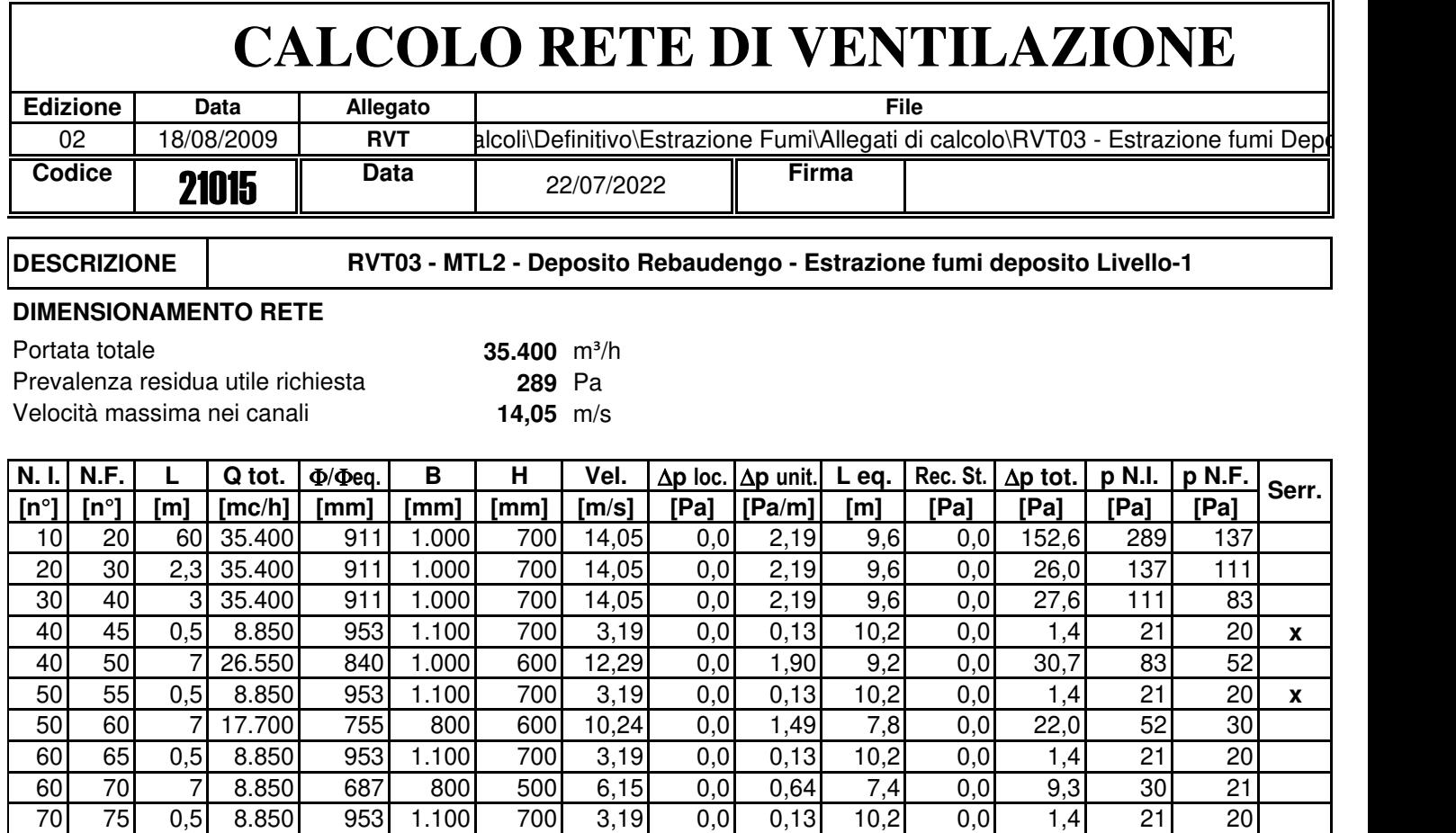

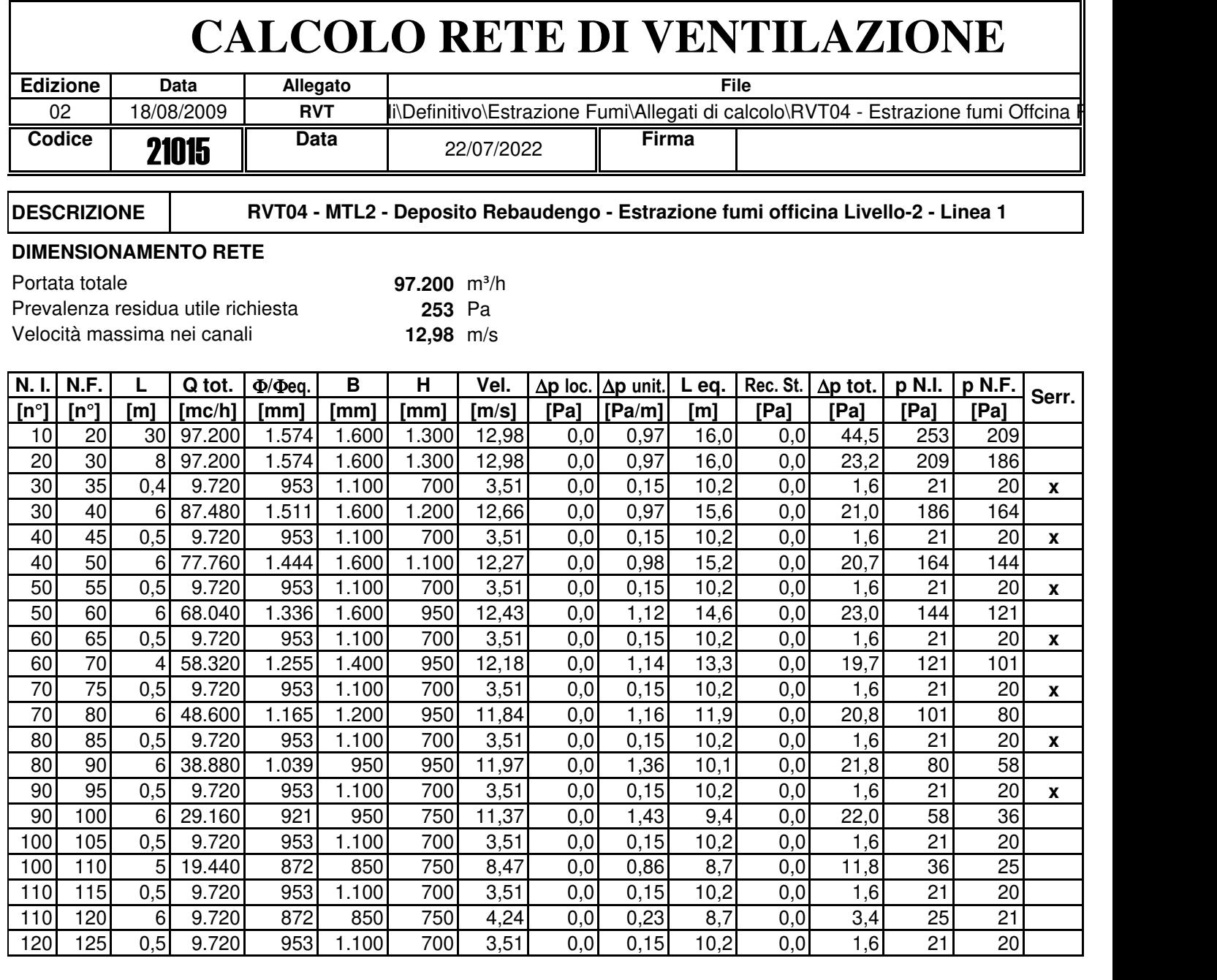

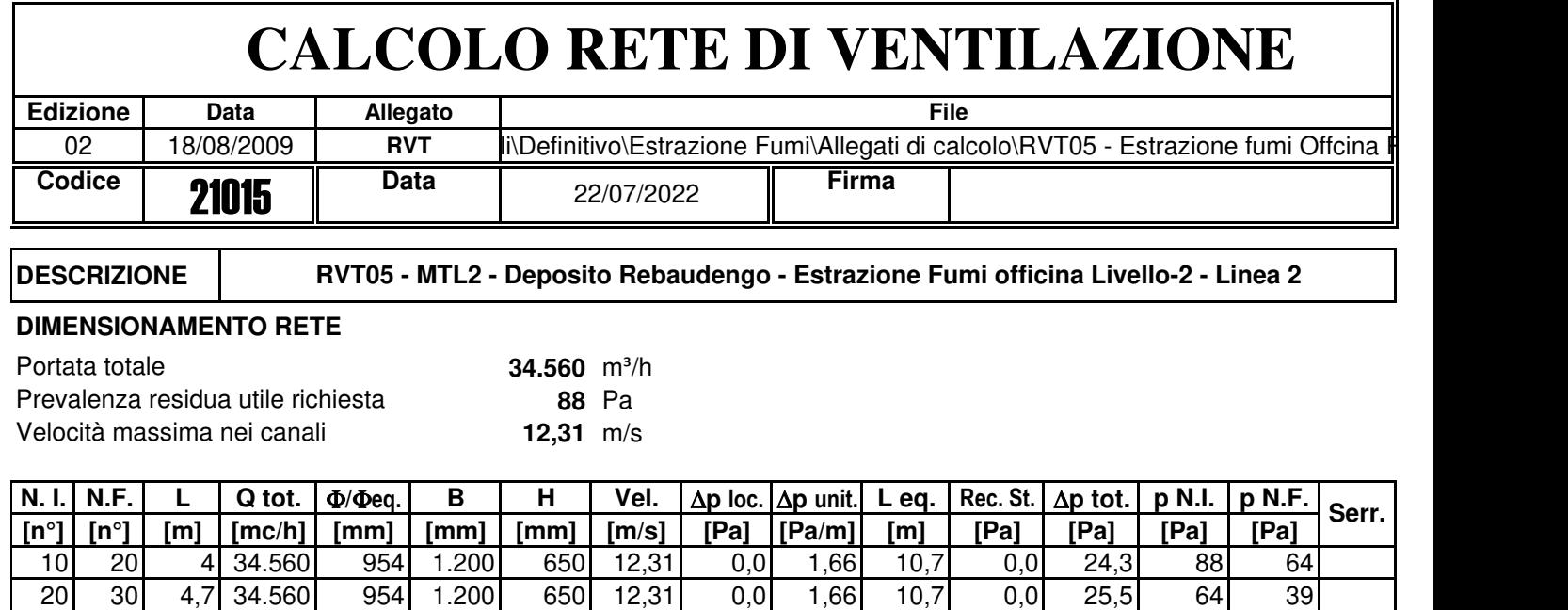

30| 40| 3,5|17.280| 811| 850| 650| 8,69| 0,0| 1,00| 8,3| 0,0| 11,8| 34| 22 40 45 0,5 17.280 1.133 1.600 700 4,29 0,0 0,19 13,4 0,0 2,6 22 20 30| 50| 8|17.280| 811| 850| 650| 8,69| 0,0| 1,00| 8,3| 0,0| 16,3| 39| 22 50 55 0,5 17.280 1.133 1.600 700 4,29 0,0 0,19 13,4 0,0 2,6 22 20

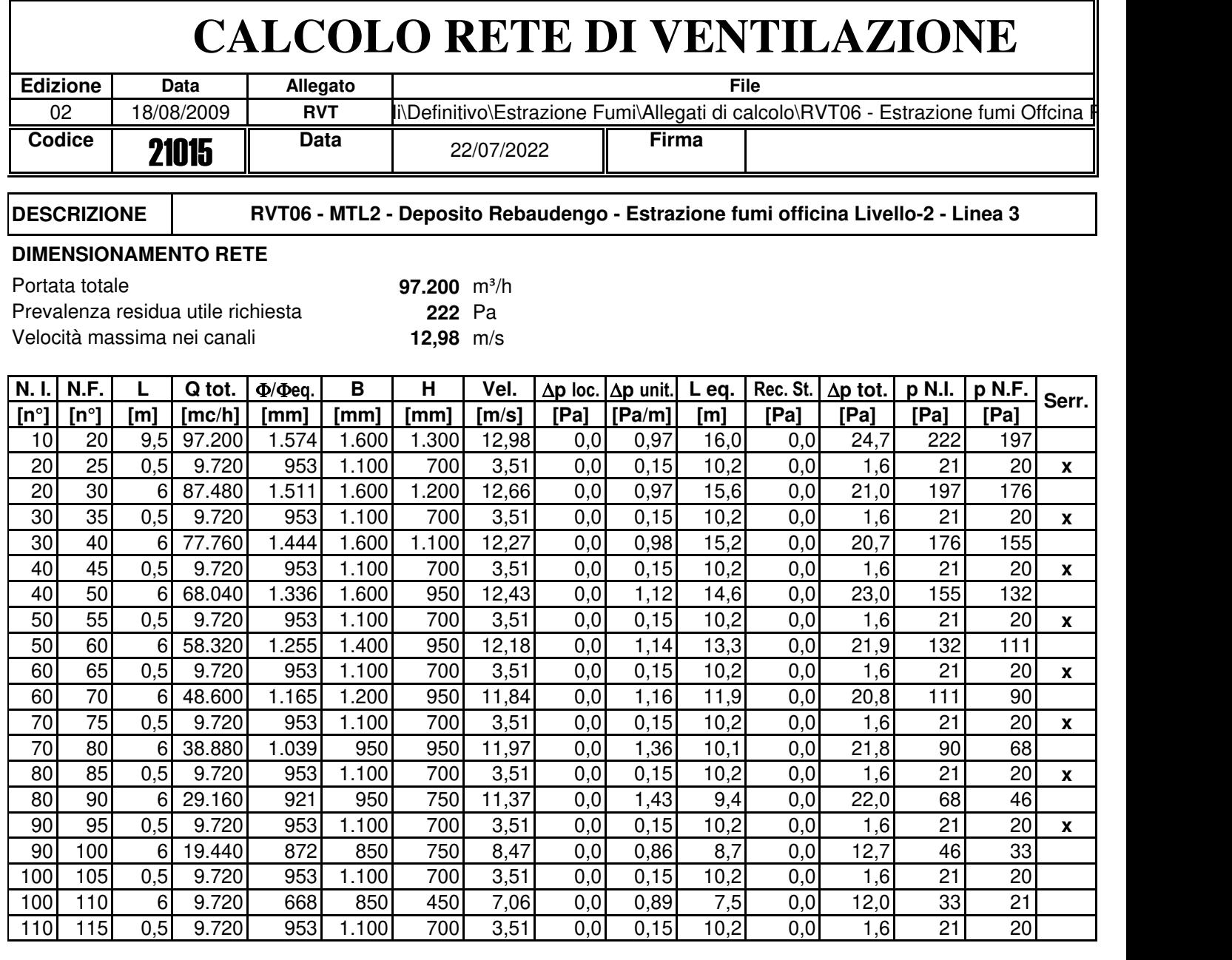

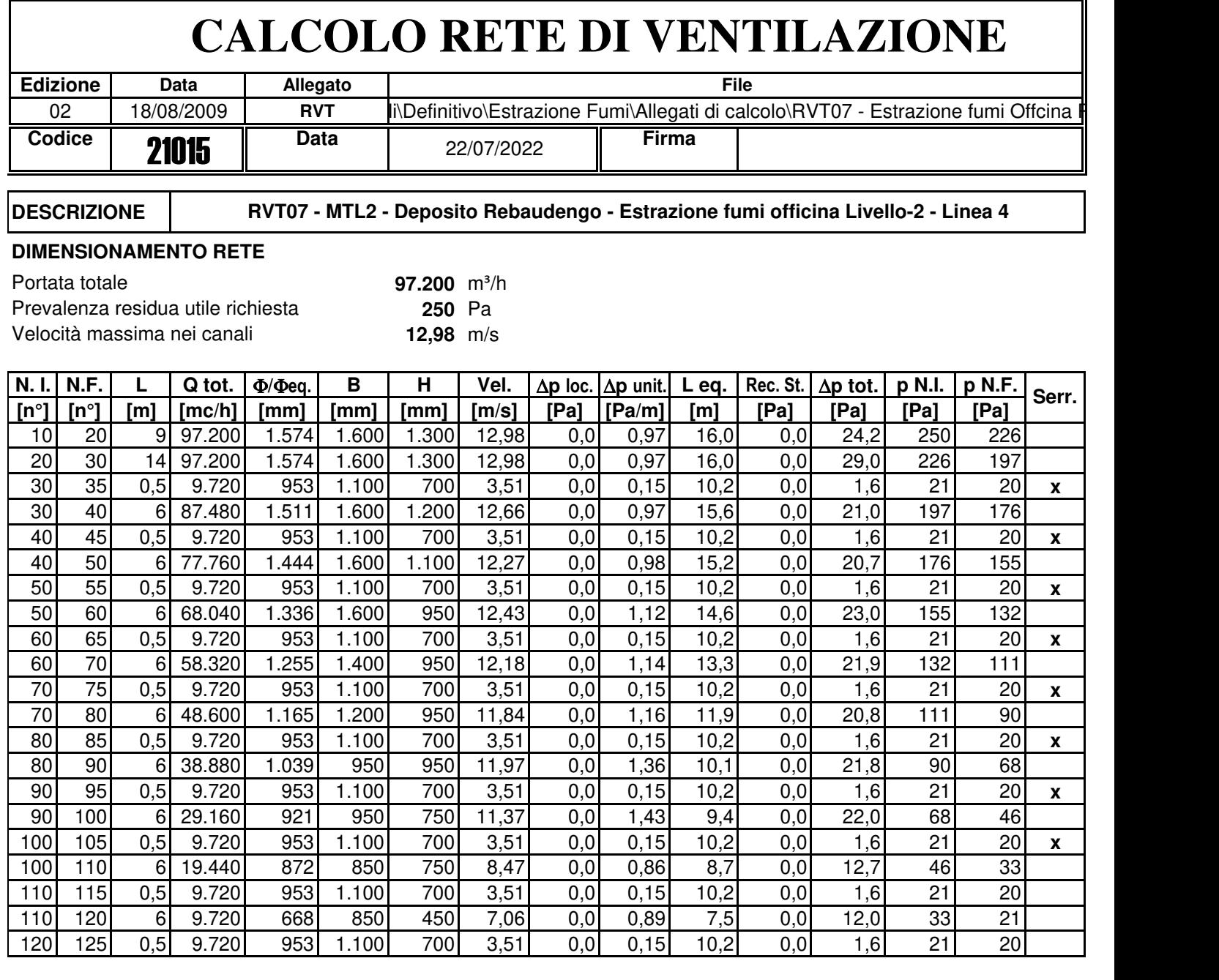

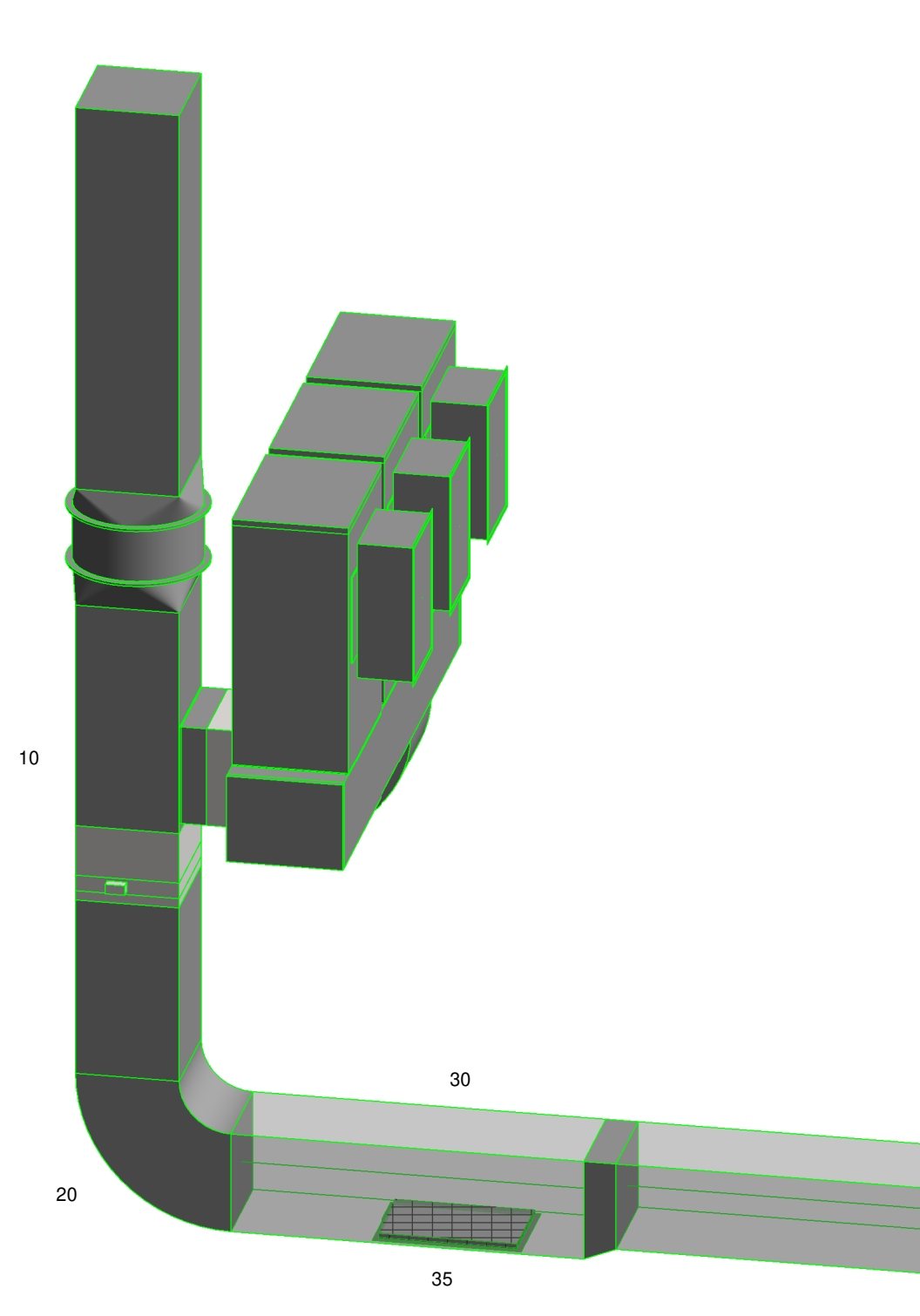

 $\widehat{\mathsf{p}}$  Estrazione fumi P-1\_P-2 (Deposito tre binari)

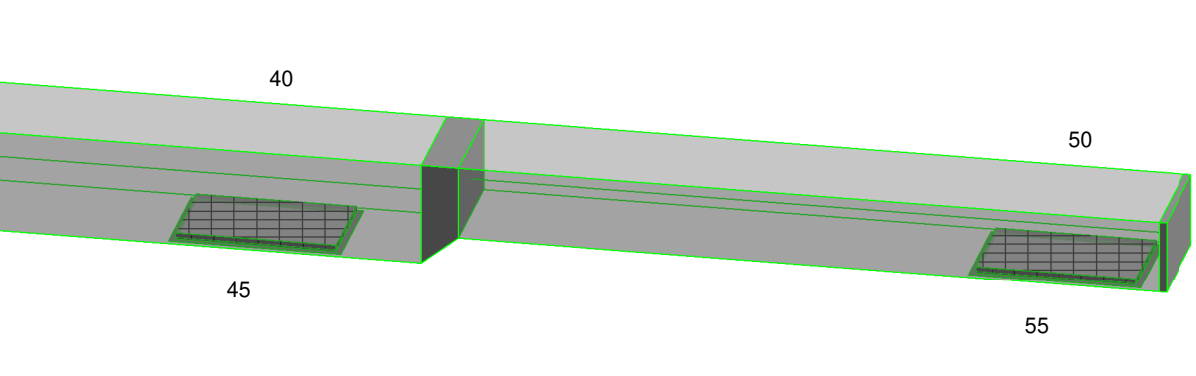

# MINISTERO<br>DELLE INFRASTRUTTURE E DELLA MOBILITÀ SOSTENIBILI<br>STRUTTURA TECNICA DI MISSIONE

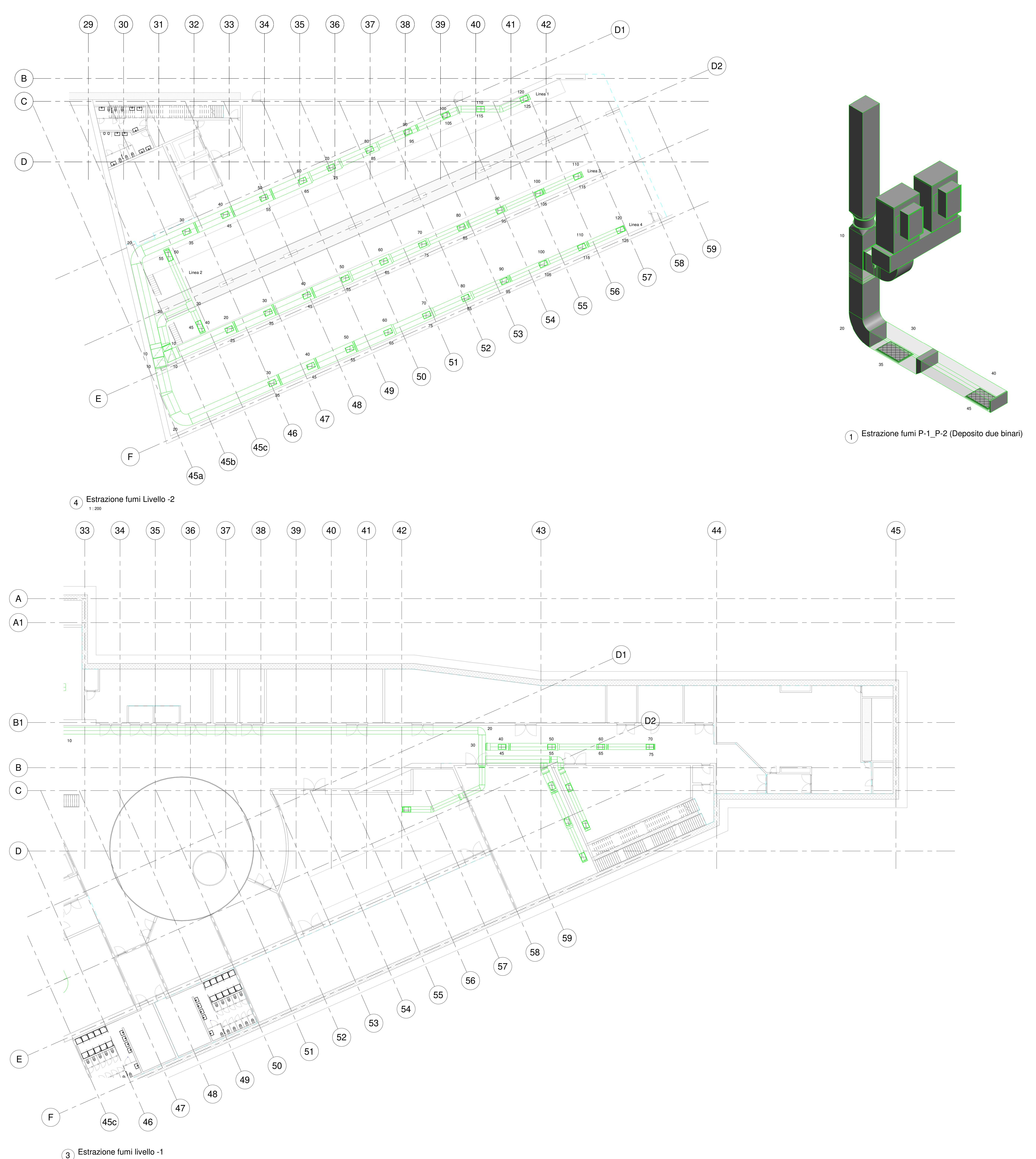

**COMUNE DI TORINO**

CITTA DI TORINO

**METROPOLITANA AUTOMATICA DI TORINOLINEA 2 - TRATTA POLITECNICO - REBAUDENGO**

> **PROGETTAZIONE DEFINITIVALotto Funzionale 1: Rebaudengo - Bologna**

**ALLEGATO GRAFICO DI CALCOLO MODULO RVT01-RVT02-RVT03-RVT04-RVT05-RVT06-RVT07**

**RETE VENTILAZIONE DI EMERGENZA LIVELLI -1,-2**

1 : 200